## **7. Stima della densità spettrale per mezzo della DFT.**

Si ricordi ora la definizione di densità spettrale data in precedenza, nella sezione 3.5:

$$
S(\omega) = \lim_{T \to \infty} \frac{1}{T} \left| \int_{-T/2}^{+T/2} f(t) e^{-i\omega t} dt \right|^2
$$
\n(7.1)

con *T = N*Δ*t*, e *t = n*Δ*t,* ed è proporzionale alla potenza media del segnale alla frequenza ω. Possiamo interpretare questa formula anche in modo statistico e considerare la densità spettrale come la fluttuazione quadratica media del segnale a frequenza ω. Analogamente, nel contesto della DFT la fluttuazione quadratica media del segnale campionato è

$$
\overline{W} = \frac{1}{T} \sum_{n=0}^{N-1} f_n^2 \Delta t = \frac{1}{N} \sum_{n=0}^{N-1} f_n^2 = \frac{1}{N} \sum_{n=0}^{N-1} \left| \frac{1}{N} \sum_{m=0}^{N-1} F_m e^{-\frac{2\pi i m n}{N}} \right|^2
$$
\n
$$
= \frac{1}{N^3} \sum_{n=0}^{N-1} \sum_{k,m=0}^{N-1} F_k^* e^{-\frac{2\pi i k n}{N}} F_m e^{-\frac{2\pi i m n}{N}} = \frac{1}{N^3} \sum_{k,m=0}^{N-1} F_k^* F_m \sum_{n=0}^{N-1} e^{-\frac{2\pi i (m-k)n}{N}} = \frac{1}{N^3} \sum_{k,m=0}^{N-1} F_k^* F_m N \delta_{m,k}
$$
\n(7.2)

Questa formula è il teorema di Parseval per la DFT e mostra che la definizione naturale di fluttuazione quadratica media corrispondente alla frequenza *k*-esima è

$$
S_k = \frac{|F_k|^2}{N^2}
$$
 (7.3)

Questa stima della densità spettrale è nota anche con il nome di *periodogramma*.

Inoltre i segnali reali a cui viene applicata la DFT hanno un'importante simmetria, come si vede nei passaggi seguenti:

$$
F_k^* = \sum_{n=0}^{N-1} f_n^* e^{\frac{2\pi i k n}{N}} = \sum_{n=0}^{N-1} f_n e^{\frac{2\pi i k n}{N}} = \sum_{n=0}^{N-1} f_n e^{\frac{2\pi i k n}{N}} e^{-\frac{2\pi i N n}{N}} = \sum_{n=0}^{N-1} f_n e^{-\frac{2\pi i n (N-k)}{N}} = F_{N-k}
$$
(7.4)

perciò si preferisce definire molto spesso la densità spettrale unilatera (one-sided spectral density) nel modo seguente:

$$
S_0 = \frac{|F_0|^2}{N^2}
$$
  
\n
$$
S_k = \frac{1}{N^2} (|F_k|^2 + |F_{N-k}|^2) \quad (k \neq 0 \text{ e } k \neq N/2)
$$
  
\n
$$
S_{N/2} = \frac{|F_{N/2}|^2}{N^2}
$$
\n(7.5)

in modo tale che la potenza in corrispondenza alla *k*-esima frequenza non distingua tra frequenze "positive" e "negative".

## **Esempio: spettro di un segnale sinusoidale**

Alla fine della sezione 6.1 abbiamo dimostrato che la DFT di un segnale sinusoidale la cui frequenza coincide con una delle frequenze della DFT è

$$
F_k = \frac{A}{2} N \left( \delta_{k,k_0} + \delta_{k,N-k_0} \right) \tag{7.6}
$$

quindi lo spettro di un segnale di questo tipo è

$$
S_k = \frac{A^2}{4} \left( \delta_{k,k_0} + \delta_{k,N-k_0} \right) \tag{7.7}
$$

Per lo spettro (7.3) si può trovare anche un analogo discreto del teorema di Wiener-Kintchine (lo spettro è la trasformata di Fourier della funzione di autocorrelazione); nel caso discreto la funzione di autocorrelazione è definita dalla formula

$$
R_m = \frac{1}{N} \sum_{n=0}^{N-1} f_n^* f_{n+m} \tag{7.8}
$$

(per semplicità prendiamo un segnale a media zero<sup>1</sup>) che dà la fluttuazione quadratica media di un segnale a media nulla, e quindi la DFT della funzione di autocorrelazione è

$$
\sum_{m=0}^{N-1} R_m e^{-\frac{2\pi i}{N}mk} = \sum_{m=0}^{N-1} \left( \frac{1}{N} \sum_{n=0}^{N-1} f_n^* f_{n+m} \right) e^{-\frac{2\pi i}{N}mk}
$$
  
\n
$$
= \frac{1}{N} \sum_{n,m} f_n^* e^{\frac{2\pi i}{N}nk} f_{n+m} e^{-\frac{2\pi i}{N}(n+m)k}
$$
  
\n
$$
= \frac{1}{N} \sum_{n=0}^{N-1} f_n^* e^{\frac{2\pi i}{N}nk} \sum_{m=0}^{N-1} f_m e^{-\frac{2\pi i}{N}mk}
$$
  
\n
$$
= \frac{|F_k|^2}{N} = NS_k
$$
  
\n(7.9)

## **7.1 Periodogramma di dati non equispaziati**

Il periodogramma di Schuster è una stima empirica della densità spettrale di dati non equispaziati: se  $\{t_n, s_n\}$  rappresenta la coppia {tempo di campionamento *n*-esimo, campione *n*-esimo}, allora il periodogramma di Schuster è definito da

$$
S(\omega) = \frac{1}{N^2} \left| \sum_n s_n e^{-i\omega t_n} \right|^2 \tag{7.10}
$$

Si noti che se i campioni sono equispaziati, così che  $t_n = n\Delta t$  e se si prende  $\omega_k = k\Delta \omega = k\frac{2\pi}{N\Delta t}$ , allora  $\omega_k \Delta t = k\Delta \omega \Delta t = k\frac{2\pi}{N}$ ,

e quindi

l

$$
S_k = S(\omega_k) = \frac{1}{N^2} \left| \sum_n s_n e^{-2\pi i \frac{n k}{N}} \right|^2 \tag{7.11}
$$

<sup>1</sup> Nel caso di un segnale  $f_n = f(t_n)$  che non sia a media zero, ma abbia valore medio  $\langle f \rangle$ , la funzione di autocorrelazione è definita da

$$
R_m = \frac{1}{N} \sum_{n=0}^{N-1} \left( f_n - \langle f \rangle \right)^* \left( f_{n+m} - \langle f \rangle \right)
$$

e la definizione del periodogramma di Schuster coincide con quella del periodogramma ottenuto a partire dalla DFT.

Alla fine degli anni 70, Lomb e Scargle hanno sviluppato un metodo di stima della densità spettrale di dati non equispaziati. Per una descrizione generale del metodo e per i riferimenti bibliografici si veda il paragrafo dedicato al metodo in Numerical Recipes.

In questo caso si considera un modello dei dati della forma:

$$
s_n^{(th)} = a \sin \omega t_n + b \cos \omega t_n \tag{7.12}
$$

e si fa un fit ai dati utilizzando questa espressione. Come al solito si costruisce la funzione chi-quadrato:

$$
\chi^{2} = \sum_{n} \frac{(s_{n} - s_{n}^{(th)})^{2}}{\sigma_{n}^{2}} = \sum_{n} \frac{(s_{n} - a \sin \omega t_{n} - b \cos \omega t_{n})^{2}}{\sigma_{n}^{2}}
$$
(7.13)

dove la frequenza angolare viene presa come parametro. Se si assume che l'errore di misura sia lo stesso per tutti i campioni, si trova che il chi-quadrato è minimo quando valgono le equazioni

$$
\sum_{n} \sin \omega t_n (s_n - a \sin \omega t_n - b \cos \omega t_n) = 0
$$
\n
$$
\sum_{n} \cos \omega t_n (s_n - a \sin \omega t_n - b \cos \omega t_n) = 0
$$
\n(7.14)

e quindi

$$
a\sum_{n}\sin^{2}\omega t_{n} + b\sum_{n}\sin\omega t_{n}\cos\omega t_{n} = \sum_{n}s_{n}\sin\omega t_{n}
$$
  

$$
a\sum_{n}\sin\omega t_{n}\cos\omega t_{n} + b\sum_{n}\cos^{2}\omega t_{n} = \sum_{n}s_{n}\cos\omega t_{n}
$$
 (7.15)

ovvero (in forma matriciale)

$$
\left(\sum_{n} \sin^{2} \omega t_{n} \sum_{n} \sin \omega t_{n} \cos \omega t_{n}\right)\n\left(\begin{array}{c}\na \\
b\n\end{array}\right) =\n\left(\begin{array}{c}\n\sum_{n} s_{n} \sin \omega t_{n} \\
\sum_{n} s_{n} \cos \omega t_{n}\n\end{array}\right)
$$
\n(7.16)

da cui si trovano i valori di *a* e *b*:

$$
a = \frac{\sum_{n} s_{n} \sin \omega t_{n} \sum_{n} \cos^{2} \omega t_{n} - \sum_{n} s_{n} \cos \omega t_{n} \sum_{n} \sin \omega t_{n} \cos \omega t_{n}}{\sum_{n} \sin^{2} \omega t_{n} \sum_{n} \cos^{2} \omega t_{n} - \left(\sum_{n} \sin \omega t_{n} \cos \omega t_{n}\right)^{2}}
$$
  

$$
b = \frac{\sum_{n} s_{n} \cos \omega t_{n} \sum_{n} \sin^{2} \omega t_{n} - \sum_{n} s_{n} \sin \omega t_{n} \sum_{n} \sin \omega t_{n} \cos \omega t_{n}}{\sum_{n} \sin^{2} \omega t_{n} \sum_{n} \cos^{2} \omega t_{n} - \left(\sum_{n} \sin \omega t_{n} \cos \omega t_{n}\right)^{2}}
$$
(7.17)

La fluttuazione quadratica media è data da

$$
S(\omega) = \left\langle \left(a\sin\omega t + b\cos\omega t\right)^2 \right\rangle = a^2 \left\langle \sin^2\omega t \right\rangle + 2ab \left\langle \sin\omega t \cos\omega t \right\rangle + b^2 \left\langle \cos^2\omega t \right\rangle
$$
  
=  $a^2 \frac{1}{N} \sum_n \sin^2\omega t_n + 2ab \frac{1}{N} \sum_n \sin\omega t_n \cos\omega t_n + b^2 \frac{1}{N} \sum_n \cos^2\omega t_n$  (7.16)

e questa è la stima del periodogramma ottenuta con questo metodo.

L'interesse verso metodi che utilizzano dati non equispaziati è cresciuto notevolmente nel corso degli ultimi anni e attualmente sono in corso di sviluppo nuovi metodi di calcolo delle DFT per dati sparsi e non equispaziati che consentono di raggiungere un'efficienza computazionale considerevolmente superiore a quella dell'algoritmo FFT.

### **7.3 Discrete Cosine Transform (DCT)**

I dati campionati sono tutto intorno a noi, e la loro analisi richiede un uso continuo della DFT, o meglio dell'algoritmo FFT. Ci sono però un paio di problemi che vale la pena di porsi:

- i campioni da analizzare sono quantità reali, mentre la DFT introduce quantità complesse: è possibile limitarsi al campo reale?
- gli artefatti algoritmici dovuti alla periodicità introdotta dalla DFT sono arbitrari. È possibile utilizzare questa arbitrarietà per semplificare i calcoli?

La figura seguente mostra la periodicità indotta dalla DFT nei dati originali (punti rossi). Una funzione generica non ha alcuna parità specifica, e a causa della discontinuità ai bordi, l'algoritmo DFT introduce delle frequenze elevate (l'equivalente del fenomeno di Gibbs, può essere almeno parzialmente corretto con l'utilizzo di funzioni finestra, come vedremo nella prossima sezione).

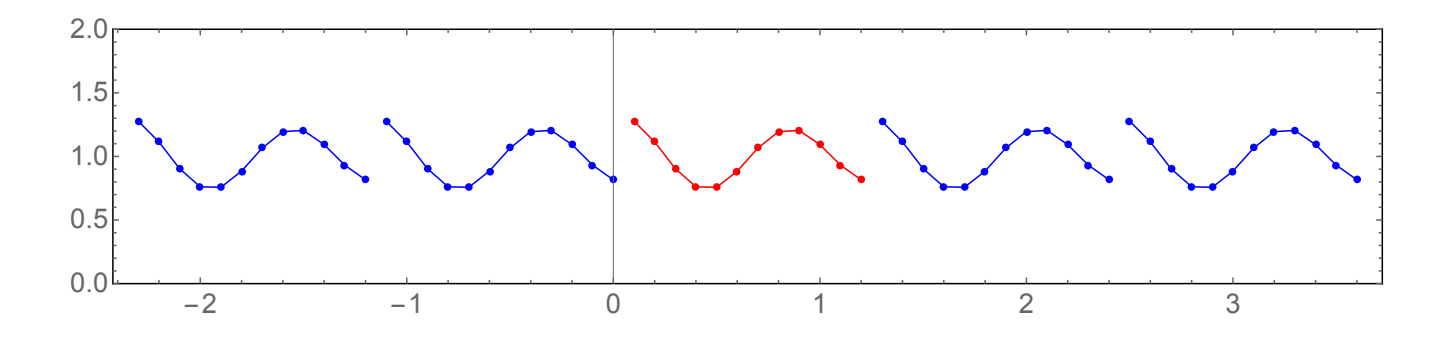

Adesso utilizziamo l'arbitrarietà che abbiamo nella definizione dell'estensione periodica, estendendo i dati come mostrato nella figura seguente

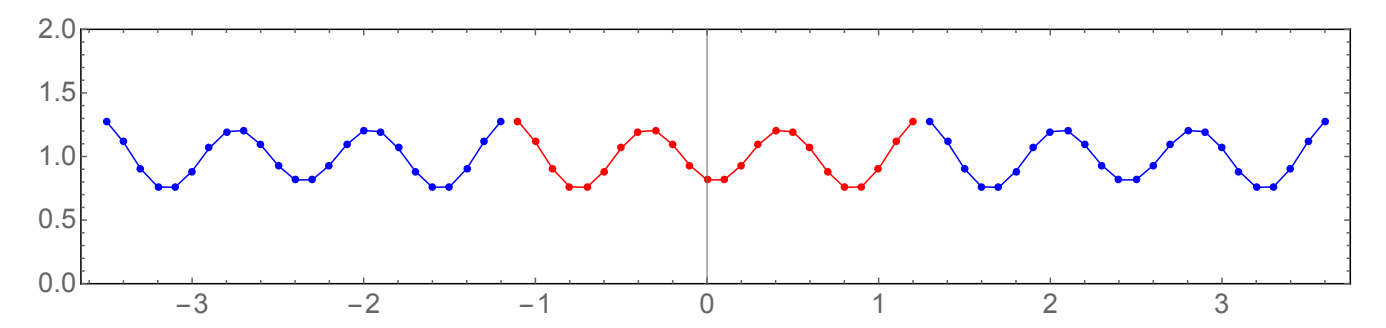

I dati iniziali vengono duplicati e riflessi, in modo da ottenere un nuovo insieme di 2N dati. La ripetizione periodica di questo nuovo insieme di dati rende l'insieme di punti un insieme pari, con giunzioni continue ai bordi. Adesso ricordiamoci che ridefinire l'origine dell'asse del tempo porta solo uno sfasamento nella trasformata di Fourier: perciò definiamo l'origine in modo che il nuovo insieme di 4N punti sia esattamente pari rispetto l'origine. Questo si può fare assumendo che il campione 0 sia stato preso al tempo *n* = 1/2, mentre il campione -1 sia stato preso al tempo *n* = −1/2. In altri termini, costruiamo una DFT leggermente sfasata rispetto la definizione solita:

$$
2C_k = \sum_{n=-N}^{N-1} f_n e^{-2\pi i (n+1/2)k/2N} = \sum_{n=-N}^{N-1} f_n \cos \left( \frac{2\pi (n+1/2)k}{2N} \right) + i \sum_{n=-N}^{N-1} f_n \sin \left( -\frac{2\pi (n+1/2)k}{2N} \right) = \sum_{n=-N}^{N-1} f_n \cos \left( \frac{\pi (n+1/2)k}{N} \right) \tag{7.17}
$$

dove *fn* = *f*<sup>−</sup>*n*−<sup>1</sup> se −*N* ≤ *n* < 0 e la somma della parte immaginaria si annulla a causa della parità. Inoltre

$$
\sum_{n=-N}^{N-1} f_n \cos\left(\frac{2\pi (n+1/2)k}{2N}\right) = \sum_{n=-N}^{-1} f_n \cos\left(\frac{\pi (n+1/2)k}{N}\right) + \sum_{n=0}^{N-1} f_\ell \cos\left(\frac{\pi (n+1/2)k}{N}\right)
$$
  
\n
$$
= \sum_{n=-N}^{-1} f_{-n-1} \cos\left(\frac{\pi (n+1/2)k}{N}\right) + \sum_{n=0}^{N-1} f_n \cos\left(\frac{\pi (n+1/2)k}{N}\right)
$$
  
\n
$$
= \sum_{n=1}^{N} f_{n-1} \cos\left(\frac{\pi (n-1/2)k}{N}\right) + \sum_{n=0}^{N-1} f_n \cos\left(\frac{\pi (n+1/2)k}{N}\right)
$$
  
\n
$$
= \sum_{n=0}^{N-1} f_n \cos\left(\frac{\pi (n+1/2)k}{N}\right) + \sum_{n=0}^{N-1} f_n \cos\left(\frac{\pi (n+1/2)k}{N}\right)
$$
  
\n
$$
= 2 \sum_{n=0}^{N-1} f_n \cos\left(\frac{\pi (n+1/2)k}{N}\right)
$$
 (7.18)

Infine

$$
C_k = \frac{1}{2} \sum_{n=-N}^{N-1} f_n e^{-2\pi i (n+1/2)k/2N} = \sum_{n=0}^{N-1} f_n \cos \left( \frac{\pi (n+1/2)k}{N} \right)
$$
(7.19)

e questa espressione definisce la Trasformata Coseno Discreta di tipo II (Discrete Cosine Transform, DCT). Si noti che

$$
C_0 = \sum_{n=0}^{N-1} f_n \tag{7.20}
$$

$$
C_{-k} = \sum_{n=0}^{N-1} f_n \cos\left(-\frac{\pi (n+1/2)k}{N}\right) = \sum_{n=0}^{N-1} f_n \cos\left(\frac{\pi (n+1/2)k}{N}\right) = C_k
$$
\n(7.21)

e infine

Edoardo Milotti: *Note del corso di Metodi di Trattamento del Segnale*, A.A. 2014-2015

$$
C_N = \sum_{n=0}^{N-1} f_n \cos \left[ \pi (n+1/2) \right] = 0 \tag{7.22}
$$

L'inversione della DCT si fa notando che

$$
2C_k = \sum_{n=-N}^{N-1} f_n e^{-2\pi i (n+1/2)k/2N} = e^{-\pi i k/2N} F_k^{(2N)}
$$
\n(7.23)

dove *Fk* (2*<sup>N</sup>* ) indica la DFT fatta rispetto la sequenza di campioni aumentata, e quindi

$$
F_k^{(2N)} = 2e^{\pi i k/2N}C_k
$$
\n(7.24)

Questo implica che la trasformata di Fourier inversa è

$$
f_{n} = \frac{1}{N} \sum_{k=0}^{2N-1} F_{k}^{(2N)} e^{2\pi i k n / 2N} = \frac{1}{N} \sum_{k=-N}^{N-1} F_{k}^{(2N)} e^{2\pi i k n / 2N} = \frac{2}{N} \sum_{k=-N}^{N-1} C_{k} e^{\pi i k / 2N} e^{2\pi i k n / 2N}
$$
  
\n
$$
= \frac{2}{N} \left[ \sum_{k=0}^{N-1} C_{k} e^{2\pi i k (n+1/2)/2N} + \sum_{k=-N}^{-1} C_{k} e^{2\pi i k (n+1/2)/2N} \right]
$$
  
\n
$$
= \frac{2}{N} \left[ \sum_{k=0}^{N-1} C_{k} e^{2\pi i k (n+1/2)/2N} + \sum_{k=1}^{N-1} C_{k} e^{-2\pi i k (n+1/2)/2N} \right]
$$
  
\n
$$
= \frac{2}{N} \left[ C_{0} + \sum_{k=1}^{N-1} C_{k} \left( e^{2\pi i k (n+1/2)/2N} + e^{-2\pi i k (n+1/2)/2N} \right) \right]
$$
  
\n
$$
= \frac{4}{N} \left[ \frac{1}{2} C_{0} + \sum_{k=1}^{N-1} C_{k} \cos \left( \frac{\pi}{N} (n+1/2) k \right) \right]
$$
  
\n(7.25)

L'espressione in parentesi quadra è la cosiddetta Trasformata Coseno Discreta di tipo III. Ci sono diversi tipi di DCT, che corrispondono a diverse parità dell'insieme dei campioni. Quello che abbiamo trovato è che DCT-II e DCT-III costituiscono insieme una coppia trasformata-antitrasformata.

La DCT è reale e facilmente implementabile e viene usata per la compressioni di suoni e immagini negli standard MPEG e JPEG.

## **7.4 Effetti indesiderati del campionamento nella stima della densità spettrale. Utilizzo delle finestre.**

Consideriamo un certo processo di campionamento in cui si prendono *N* campioni con un intervallo di campionamento Δ*t* : in questo caso il tempo di campionamento totale è *T* = *N*Δ*t* e l'intervallo tra frequenze successive nella corrispondente DFT è  $\Delta \omega = 2\pi/T$ . In altri termini si definisce un "pettine" di frequenze, e abbiamo visto che la DFT stessa è equivalente ad una modellizzazione fisica del segnale osservato per mezzo di un insieme discreto di funzioni sinusoidali con frequenze corrispondenti a questo pettine di frequenze. Che succede se consideriamo un segnale sinusoidale la cui frequenza non corrisponde a nessuna frequenza del pettine? Osserviamo le figure seguenti: la prima figura mostra una sinusoide campionata 512 volte; il periodo della sinusoide è un sottomultiplo del tempo di campionamento (il periodo della sinusoide è uguale a

128Δ*t* ) vale a dire la frequenza della sinusoide è un multiplo di quella fondamentale, e si vede che l'estremità destra della funzione campionata si raccorda perfettamente con l'estremità sinistra.

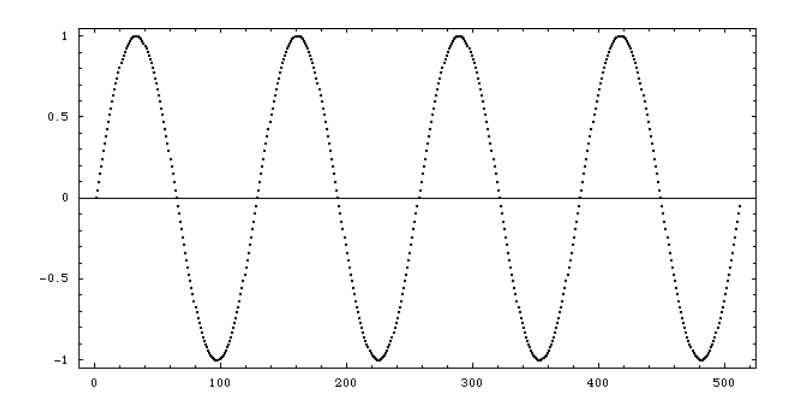

La figura seguente mostra invece un caso in cui la frequenza della sinusoide non corrisponde ad un multiplo della frequenza fondamentale (il periodo della sinusoide è uguale a 160Δ*t* )

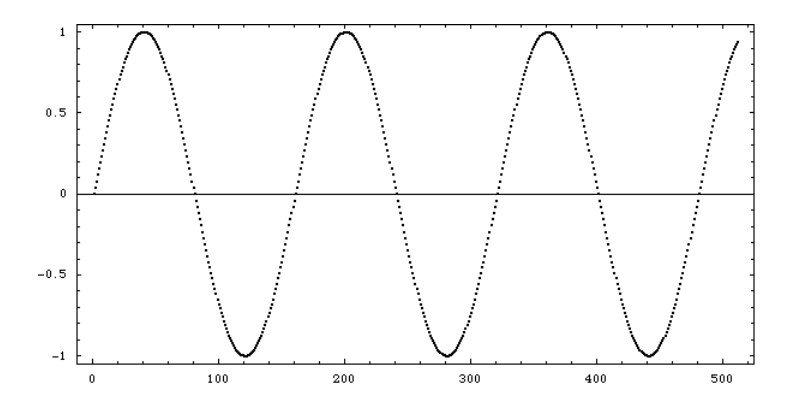

si vede che l'estremità sinistra non si raccorda con l'estremità destra. Tenendo conto del fatto che la DFT produce un modello dei dati fisici che ha una periodicità uguale al tempo di campionamento, questo vuol dire che in quest'ultimo caso l'estensione periodica dei dati campionati ha l'aspetto mostrato nella figura seguente (che copre tre periodi completi)

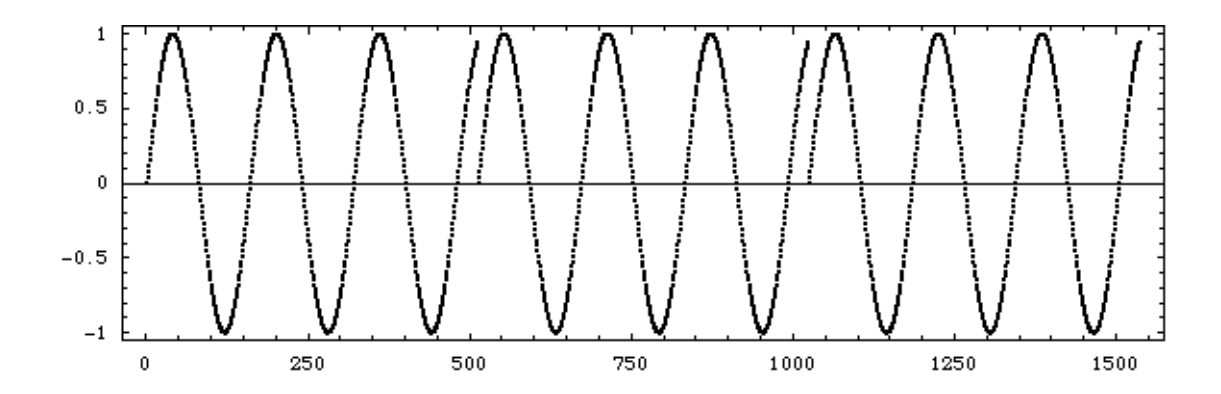

è chiaro che l'estensione periodica non corrisponde ad una sinusoide. La mancanza di un raccordo esatto ai bordi produce un effetto simile al fenomeno di Gibbs. Dal punto di vista dello spettro prodotto, si vede che parte della potenza del picco della sinusoide passa alle frequenze adiacenti: questo artefatto algoritmico va sotto il nome di *spectral leakage*.

Per ovviare al problema si pesano opportunamente i campioni originali, in modo da ridurre il più possibile la discontinuità ai bordi: la funzione peso  $w_n$  si chiama funzione finestra (window), e la DFT è data allora dall'espressione

$$
\sum_{n=0}^{N-1} f_n w_n e^{-\frac{2\pi i mn}{N}} \tag{7.26}
$$

Per analizzare quest'ultima formula si può utilizzare il teorema di convoluzione per le trasformate discrete:

$$
DFT(f \cdot w)_m = \sum_{n=0}^{N-1} f_n w_n e^{-\frac{2\pi i mn}{N}} = \sum_{n=0}^{N-1} f_n \left( \frac{1}{N} \sum_{k=0}^{N-1} W_k e^{-\frac{2\pi i mn}{N}} \right) e^{-\frac{2\pi i mn}{N}} = \frac{1}{N} \sum_{k=0}^{N-1} W_k \sum_{n=0}^{N-1} f_n e^{-\frac{2\pi i (m-k)n}{N}}
$$
  
=  $\frac{1}{N} \sum_{k=0}^{N-1} W_k F_{m-k} = G_m$  (7.27)

si vede che l'applicazione della funzione finestra corrisponde alla sostituzione della trasformata di Fourier discreta con una combinazione lineare di valori della trasformata originale, proprio come nel caso continuo che abbiamo analizzato sopra.

## **7.4.1 Esempio: la finestra di Hanning**

Per capire più in dettaglio come funzionano le finestre consideriamo un caso particolare, quello della finestra di Hanning che ha la forma

$$
w_n = \frac{1}{2} \left( 1 - \cos \frac{2\pi n}{N} \right) = \sin^2 \frac{\pi n}{N}
$$
\n
$$
(7.28)
$$

ed è mostrata nella figura seguente (per un tempo di campionamento totale uguale a quello delle figure precedenti)

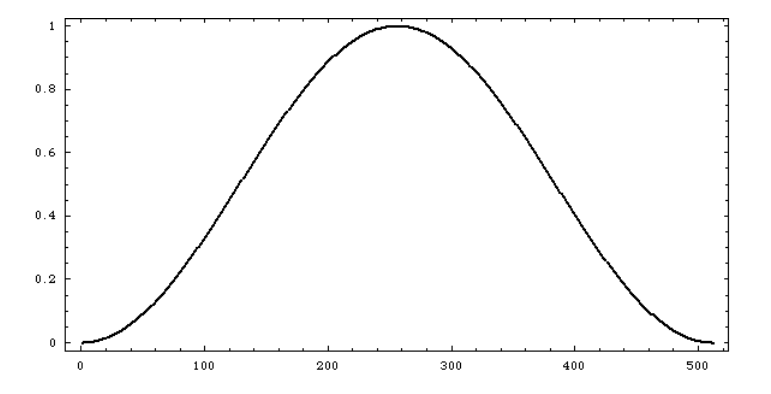

Torniamo ora alla sinusoide con periodo 160Δ*t* mostrata sopra, che aveva dei problemi a raccordare estremità destra ed estremità sinistra: il grafico dei campioni pesati dalla finestra di Hanning è il seguente

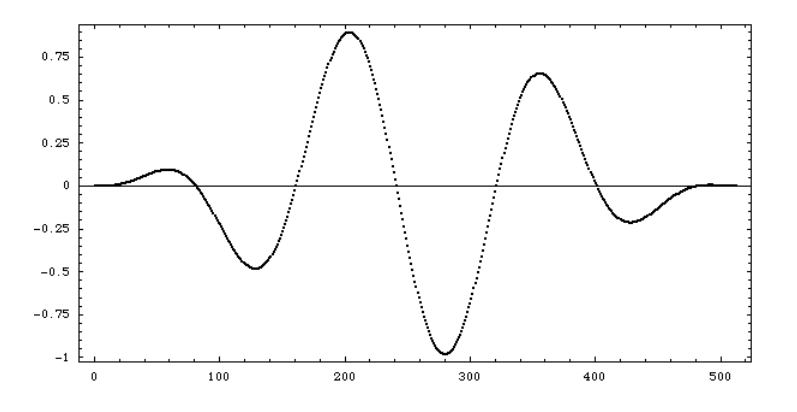

Si vede che non ci sono più problemi di raccordo alle estremità, ma la finestra ha prodotto un cambiamento del segnale, specialmente alle basse frequenze.

#### **7.3.2 Analisi per mezzo della trasformata di Fourier**

Per capire l'effetto di bordo, passiamo dalle funzioni campionate alle funzioni continue, così che la DFT viene sostituita da serie di Fourier, e consideriamo un segnale arbitrario *f* (*t*) i cui coefficienti di Fourier sono

$$
C_k = \frac{1}{T} \int_{-T/2}^{+T/2} f(t) e^{-ik\omega_0 t} dt
$$
\n(7.29)

Questi coefficienti di Fourier sono anche proporzionali alla trasformata di Fourier del segnale *f* (*t*)*r*(*t*)

$$
F(k\omega_0) = \int_{-\infty}^{+\infty} f(t) r(t) e^{-ik\omega_0 t} dt
$$
\n(7.30)

dove

$$
r(t) = \begin{cases} 1 & t \in (-T/2, +T/2) \\ 0 & t \notin (-T/2, +T/2) \end{cases}
$$
(7.31)

e il segnale *r*(*t*) è la cosiddetta *finestra rettangolare*. La trasformata di Fourier del segnale mascherato da *r* coincide dunque (a meno di una costante di proporzionalità) con i coefficienti di Fourier, almeno per le frequenze del pettine, e quindi, quando osserviamo il segnale, quello che misuriamo realmente è il prodotto *g*(*t*) = *r*(*t*)*f* (*t*), la cui trasformata di Fourier è, utilizzando il teorema di convoluzione e introducendo le trasformate *G*, *R* e *F*:

$$
G(\omega) = \int_{-\infty}^{+\infty} \left[ r(t) f(t) \right] e^{-i\omega t} dt = \frac{1}{2\pi} \int_{-\infty}^{+\infty} F(\omega') R(\omega - \omega') d\omega'
$$
 (7.32)

Da questa formula si vede che la trasformata di Fourier del segnale osservato corrisponde ad una somma pesata dei valori della trasformata del segnale originale. La funzione peso è la trasformata di Fourier della finestra rettangolare:

$$
R(\omega) = \int_{-T/2}^{+T/2} e^{-i\omega t} dt = \frac{1}{-i\omega} e^{-i\omega t} \Big|_{-T/2}^{+T/2} = \frac{e^{i\omega \frac{T}{2}} - e^{-i\omega \frac{T}{2}}}{i\omega} = T \frac{\sin \omega \frac{T}{2}}{\omega \frac{T}{2}} = T \operatorname{sinc}\left(\omega \frac{T}{2}\right)
$$
(7.33)

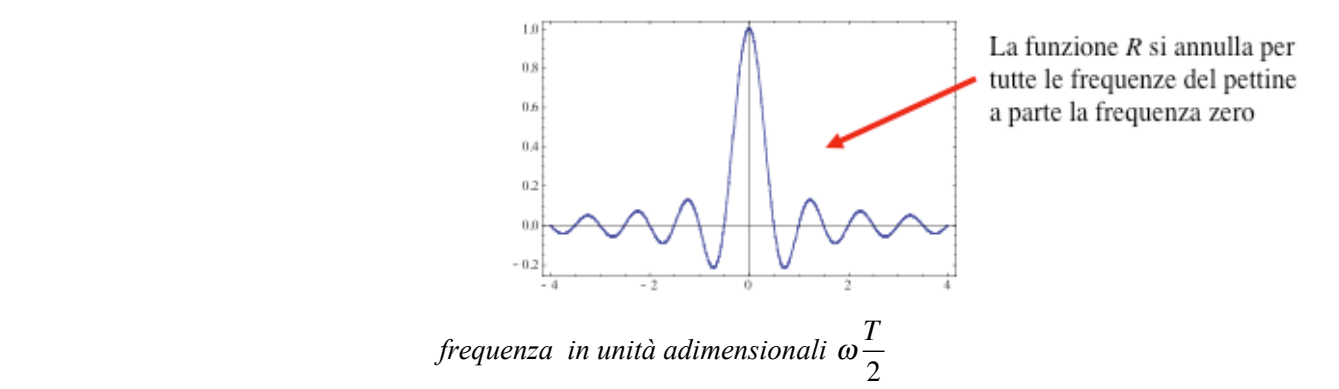

Se la trasformata di Fourier del segnale originale contiene soltanto frequenze appartenenti al pettine di frequenze della DFT, vale a dire se

$$
F(\omega) = \sum_{k} a_k \delta(\omega - k\omega_0) \tag{7.34}
$$

allora dalla formula

$$
C_k = \frac{1}{2\pi T} \int_{-\infty}^{+\infty} F(\omega')R(k\omega_0 - \omega')d\omega' = \frac{a_k}{2\pi T}
$$
\n(7.35)

si vede che *Ck* contiene solo il contributo dalla frequenza *k*-esima.

Nel caso generale l'espressione

$$
C_k = \frac{1}{2\pi T} \int_{-\infty}^{+\infty} F(\omega')R(k\omega_0 - \omega')d\omega'
$$
\n(7.36)

riceve contributi da valori di *F* a frequenze diverse, e quindi i picchi nello spettro stimato dalla DFT vengono allargati artificialmente; in particolare se prendiamo un segnale con un picco spettrale ben definito troviamo che la convoluzione produce un allargamento del picco con un trasferimento di potenza ai canali adiacenti, e questo allargamento è proprio quello che abbiamo chiamato *spectral leakage*.

Studiamo ora il comportamento della finestra di Hanning. Nel caso continuo questa finestra ha la forma

$$
w(t) = \frac{1}{2} \left( 1 + \cos \frac{2\pi t}{T} \right) = \cos^2 \frac{\pi t}{T}
$$
 (7.37)

(nonzero nell'intervallo (*-T/2, +T/2*) ) e la sua trasformata di Fourier è

$$
W(\omega) = \int_{-T/2}^{+T/2} w(t)e^{-i\omega t} dt = \int_{-T/2}^{+T/2} \frac{1}{2} \left( 1 + \cos \frac{2\pi t}{T} \right) e^{-i\omega t} dt = \frac{1}{2} \int_{-T/2}^{+T/2} \left( e^{-i\omega t} + \frac{e^{-i\omega t}}{2} \left( e^{\frac{2\pi i t}{T}} + e^{-\frac{2\pi i t}{T}} \right) \right) dt
$$
  
\n
$$
= \frac{1}{2} \int_{-T/2}^{+T/2} \left( e^{-i\omega t} + \frac{e^{-i\omega t}}{2} \left( e^{\frac{2\pi i t}{T}} + e^{-\frac{2\pi i t}{T}} \right) \right) dt
$$
  
\n
$$
= \frac{1}{2} \left[ T \operatorname{sinc} \left( \omega \frac{T}{2} \right) + \frac{1}{2} \left( T \operatorname{sinc} \left( \left( \omega - \frac{2\pi}{T} \right) \frac{T}{2} \right) + T \operatorname{sinc} \left( \left( \omega + \frac{2\pi}{T} \right) \frac{T}{2} \right) \right) \right]
$$
  
\n
$$
= \frac{1}{2} \left[ T \operatorname{sinc} \left( \omega \frac{T}{2} \right) + \frac{1}{2} \left( T \operatorname{sinc} \left( \omega \frac{T}{2} - \pi \right) + T \operatorname{sinc} \left( \omega \frac{T}{2} + \pi \right) \right) \right]
$$
  
\n(7.38)

79

La figura seguente confronta la trasformata della finestra di Hanning con la funzione sinc ottenuta trasformando la finestra rettangolare all'inizio di questa sezione, e mostra alcune caratteristiche della finestra:

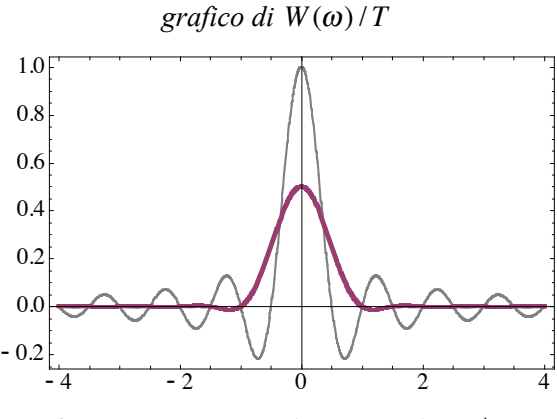

*frequenza in unità adimensionali vT*/2

- 1. Il picco centrale di W è più largo di quello di R
- 2. I lobi laterali di W decadono molto più velocemente di quelli di R
- 3. Il valore di picco di W è la metà di quello di R

queste proprietà della funzione finestra implicano che :

- 1. La risoluzione in frequenza della finestra è un po' ridotta
- 2. Lo spectral leakage è molto inferiore
- 3. Quando si applica una finestra si deve compensare la riduzione di ampiezza

*Domanda*: la trasformata di Fourier è in generale una quantità complessa. Come mai abbiamo ottenuto delle funzioni reali che abbiamo poi rappresentato in un grafico?

Vediamo ora in un caso pratico come agisce la finestra di Hanning sulla densità spettrale: la figura seguente mostra un segnale con periodo 40Δ*t* a cui è sommato un segnale di rumore (un segnale caotico con caratteristiche che possono definite solo statisticamente e che è descritto più avanti in queste dispense).

La densità spettrale, calcolata con l'algoritmo FFT è la seguente (scala verticale in dBVrms, scala delle frequenze in unità arbitrarie)

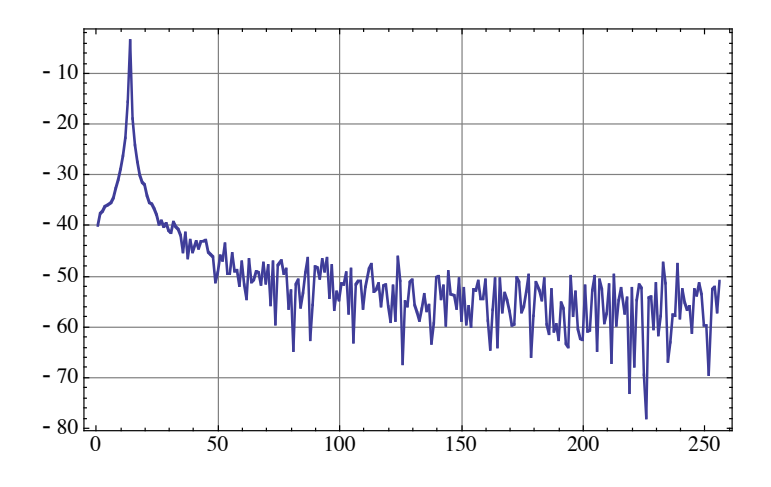

il picco è decisamente molto largo. Applichiamo ora la finestra di Hanning: i campioni pesati sono mostrati nella figura seguente:

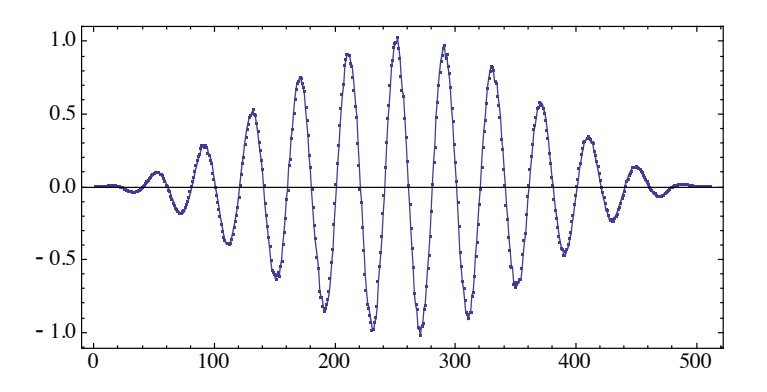

e la densità spettrale corrispondente è la seguente

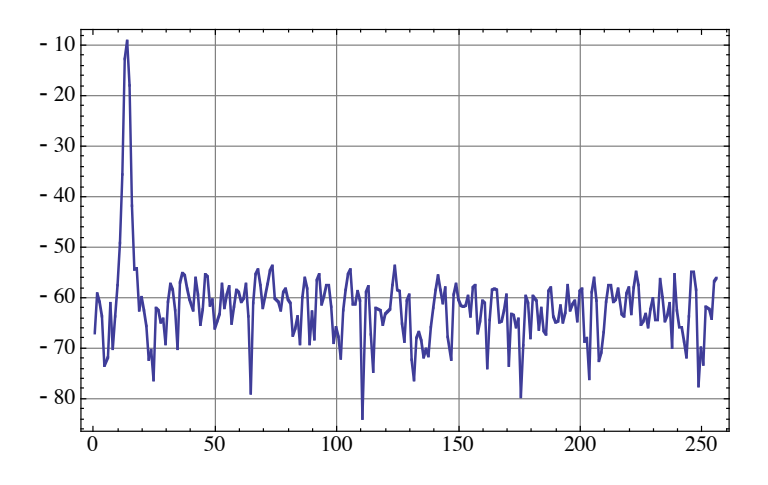

Il picco è ancora abbastanza largo, ma molto meno di prima, ed il fondo di rumore è delineato in modo più chiaro.

# **7.4.3 Comportamento della finestra di Hanning nel caso della DFT**

Adesso torniamo ai segnali campionati: possiamo ottenere la DFT della finestra di Hanning dalla formula della convoluzione oppure direttamente, nel modo seguente

$$
W_{k} = \sum_{n=0}^{N-1} w_{n} e^{-\frac{2\pi i k n}{N}} = \frac{1}{2} \sum_{n=0}^{N-1} \left( 1 - \cos \frac{2\pi n}{N} \right) e^{-\frac{2\pi i k n}{N}} = \frac{1}{2} \sum_{n=0}^{N-1} \left( 1 - \frac{1}{2} e^{\frac{2\pi i n}{N}} - \frac{1}{2} e^{-\frac{2\pi i n}{N}} \right) e^{-\frac{2\pi i k n}{N}}
$$
  
= 
$$
\frac{1}{2} \left( N \delta_{k,0} - \frac{1}{2} N \delta_{k,1} - \frac{1}{2} N \delta_{k,N-1} \right) = \frac{N}{2} \left( \delta_{k,0} - \frac{1}{2} \delta_{k,1} - \frac{1}{2} \delta_{k,N-1} \right)
$$
 (7.39)

dove si è utilizzata la relazione di ortogonalità  $\sum e$ <sup>−</sup> <sup>2</sup>π*imn <sup>N</sup> e* 2π*inl N n*=0  $\sum_{N=1}^{N-1} e^{-\frac{2\pi imn}{N}} e^{\frac{2\pi i n l}{N}} = N \delta_{m,l}$ , quindi

$$
G_k = \frac{1}{N} \sum_{l=0}^{N-1} F_l W_{k-l} = \frac{1}{N} \sum_{l=0}^{N-1} F_l \frac{N}{2} \left( \delta_{k-l,0} - \frac{1}{2} \delta_{k-l,1} - \frac{1}{2} \delta_{k-l,N-1} \right)
$$
  
= 
$$
\frac{1}{2} \left( F_k - \frac{1}{2} F_{k-1} - \frac{1}{2} F_{k+1} \right)
$$
 (7.40)

(dove si sono utilizzate le condizioni di periodicità della DFT) e così la finestra di Hanning rimpiazza la DFT ad una data frequenza con una media pesata della trasformata stessa presa a frequenze adiacenti.

La stima della densità spettrale del segnale modificato è

$$
S_{k}^{(G)} = \frac{|G_{k}|^{2}}{N^{2}} = \frac{1}{4N^{2}} \left| F_{k} - \frac{1}{2} F_{k-1} - \frac{1}{2} F_{k+1} \right|^{2}
$$
  
= 
$$
\frac{1}{4N^{2}} \left( |F_{k}|^{2} + \frac{1}{4} |F_{k-1}|^{2} + \frac{1}{4} |F_{k+1}|^{2} - \frac{1}{2} \text{Re}(F_{k} F_{k-1}) - \frac{1}{2} \text{Re}(F_{k} F_{k+1}) + \frac{1}{4} \text{Re}(F_{k-1} F_{k+1}) \right)
$$
(7.41)

quindi se prendiamo il caso migliore che è quello di una sinusoide che ha la frequenza esattamente coincidente con una delle frequenze che definiscono la DFT e che quindi è non nulla per un solo valore dell'indice *m*, si trova (v. esempio nella sezione 6.1 e nell'introduzione del cap. 7)

$$
F_k = \frac{A}{2} N (\delta_{k,k_0} + \delta_{k,N-k_0})
$$
  

$$
S_k = \frac{A^2}{4} (\delta_{k,k_0} + \delta_{k,N-k_0})
$$
 (7.42)

Perciò lo spettro del segnale modificato è

$$
S_{k}^{(G)} = \frac{1}{4} \left( \left( \delta_{k,k_{0}} + \delta_{k,N-k_{0}} \right) + \frac{1}{4} \left( \delta_{k-1,k_{0}} + \delta_{k-1,N-k_{0}} \right) + \frac{1}{4} \left( \delta_{k+1,k_{0}} + \delta_{k+1,N-k_{0}} \right) \right) \frac{A^{2}}{4}
$$
\n
$$
= \left[ \frac{1}{4} \left( \delta_{k,k_{0}} + \frac{1}{4} \delta_{k-1,k_{0}} + \frac{1}{4} \delta_{k+1,k_{0}} \right) + \frac{1}{4} \left( \delta_{k,N-k_{0}} + \frac{1}{4} \delta_{k-1,N-k_{0}} + \frac{1}{4} \delta_{k+1,N-k_{0}} \right) \right] \frac{A^{2}}{4}
$$
\n(7.43)

ci sono così due picchi più larghi del picco originale, e il valore di picco della densità spettrale vale 1/4 del picco originale (– 6dB).

## **7.4.4 Parametri generali che caratterizzano il comportamento delle funzioni finestra**

Oltre alla finestra di Hanning sono state definite parecchie altre funzioni finestra, che hanno caratteristiche diverse e permettono di evidenziare diversi dettagli delledensità spettrali. Avendo visto come si tratta la finestra di Hanning possiamo ora elencare i parametri che caratterizzano le diverse funzioni finestra.

## *1. Amplificazione di picco (guadagno di picco) della finestra (Peak signal Gain o Coherent Gain)*

Come abbiamo già visto nel caso della finestra di Hanning, la funzione finestra riduce il valore di picco rispetto la finestra rettangolare, e anche se si tratta di una riduzione di ampiezza è comune parlare di amplificazione o guadagno della finestra. Il guadagno di picco è proporzionale a  $W_0$ , vale a dire dal valore a frequenza 0 o DC della DFT (DC sta per Direct Current = corrente continua, ed è una terminologia diffusa per indicare la componente continua di qualsiasi segnale). Utilizzando la formula (7.39) si trova che il guadagno di picco è dato da

$$
\frac{W_0}{N} = \frac{1}{N} \sum_{n=0}^{N-1} w_n \tag{7.44}
$$

*Esempio: amplificazione di picco della finestra di Hanning.* 

Abbiamo visto sopra che

$$
W_k = \frac{N}{2} \left( \delta_{k,0} - \frac{1}{2} \delta_{k,1} - \frac{1}{2} \delta_{k,N-1} \right)
$$
(7.45)

quindi

$$
W_0 = \frac{N}{2} \tag{7.46}
$$

e infine il guadagno di picco è

$$
\frac{W_0}{N} = \frac{1}{N} \cdot \frac{N}{2} = \frac{1}{2}
$$
\n(7.47)

# *2. Amplificazione di potenza coerente (Coherent Power Gain)*

Questo è un parametro che talvolta compare nella letteratura sull'argomento e non è altro che il modulo quadro dell'amplificazione di picco:

$$
\frac{|W_0|^2}{N^2} = \frac{1}{N^2} \left| \sum_{n=0}^{N-1} w_n \right|^2 \tag{7.48}
$$

#### *Esempio: coherent power gain della finestra di Hanning*

Dal risultato trovato sopra troviamo immediatamente che la coherent power gain della finestra di Hanning vale ¼.

## *3. Amplificazione di potenza incoerente o guadagno di potenza incoerente (Incoherent power gain)*

Vedremo in seguito che un tipo di rumore molto comune (il cosiddetto rumore bianco) ha una densità spettrale (media) costante, e quindi la densità spettrale del segnale di rumore a cui si applica la finestra è

$$
\frac{\left|G_m\right|^2}{N^2} \approx \frac{1}{N^2} \left\langle \left| \frac{1}{N} \sum_{k=0}^{N-1} W_k F_{m-k} \right|^2 \right\rangle = \frac{1}{N^4} \sum_{k,l=0}^{N-1} W_k^* W_l \left\langle F_{m-k}^* F_{m-l} \right\rangle = \frac{1}{N^4} \sum_{k,l=0}^{N-1} W_k^* W_l \sigma_0^2 N \delta_{k,l}
$$
\n
$$
= \frac{\sigma_0^2}{N^3} \sum_{k=0}^{N-1} \left| W_k \right|^2 = \left( \frac{\sigma_0^2}{N} \right) \left( \frac{1}{N^2} \sum_{k=0}^{N-1} \left| W_k \right|^2 \right) \tag{7.49}
$$

dove  $\sigma_0^2$  è la varianza del rumore, e dove si è tenuto conto della relazione  $\langle F_{m-k}^* F_{m-l} \rangle = N \sigma_0^2 \delta_{k,l}$  (v. capitolo sul rumore), e del fatto che la densità spettrale del rumore che è  $\sigma_0^2/N$  (in accordo con la definizione data sopra  $\langle F_k^* F_l \rangle = N \sigma_0^2 \delta_{k,l}$ , e quindi  $S_k = \left\langle \left| F_k \right|^2 \right\rangle / N^2 = \sigma_0^2 / N$ .

Dunque la densità spettrale del rumore viene moltiplicata per  $\frac{1}{N^2} \sum_{k=0}^{N-1} |W_k|^2$ *k*=0  $\sum_{k=1}^{N-1} |W_k|^2$  : questa quantità è il guadagno di potenza incoerente.

## *Esempio: incoherent power gain per la finestra di Hanning*

Nel caso della finestra di Hanning

$$
W_k = \frac{N}{2} \left( \delta_{k,0} - \frac{1}{2} \delta_{k,1} - \frac{1}{2} \delta_{k,N-1} \right)
$$
 (7.50)

quindi

$$
\frac{1}{N^2} \sum_{k=0}^{N-1} |W_k|^2 = \frac{1}{N^2} \cdot \frac{N^2}{4} \left( 1 + \frac{1}{4} + \frac{1}{4} \right) = \frac{3}{8}
$$
\n(7.51)

*4. Larghezza di banda di rumore equivalente (Equivalent Noise BandWidth, ENBW)*

Abbiamo visto che tutte le finestre (anche la finestra rettangolare implicita in ogni misura che ha una durata finita) sostituiscono il valore vero della trasformata di Fourier con una specie di media pesata dei valori vicini della trasformata; con questo parametro si cerca di rispondere alla domanda *quanto rumore viene raccolto in totale dalla funzione finestra a causa di questo effetto? O meglio, qual è la larghezza efficace di un canale di frequenza della DFT?* 

Se la fluttuazione quadratica media del segnale di rumore bianco è  $\sigma_0$ , allora la fluttuazione associata a ciascuna delle *N* frequenze del pettine è  $\sigma_0^2/N$  (per definizione il rumore bianco è equidistribuito in frequenza). Se a questo rumore si applicasse lo stesso guadagno che vale per i segnali coerenti in seguito all'applicazione della finestra, si dovrebbe ottenere ottenere

$$
\left(\frac{1}{N^2}\left|\sum_{n=0}^{N-1}w_n\right|^2\right)\left(\frac{\sigma_0^2}{N}\right) \tag{7.52}
$$

ma come abbiamo visto il guadagno è diverso per segnali caotici, e lo spettro di rumore, dopo l'applicazione della finestra, vale

$$
\left(\frac{1}{N^2}\sum_{k=0}^{N-1} \left|W_k\right|^2\right)\left(\frac{\sigma_0^2}{N}\right) \tag{7.53}
$$

quindi è come se ci fosse stata una variazione effettiva della larghezza di banda associata a ciascuna frequenza, ed il fattore di amplificazione è dato dal rapporto tra queste due quantità:

$$
ENBW = \frac{\text{[densità spetrrale del rumore (con finestra)}}{\text{(coherent power gain)}\text{(densità spetrale del rumore)}} = \frac{\left(\frac{\sigma_0^2}{N}\right)\left(\frac{1}{N^2}\sum_{k=0}^{N-1} |W_k|^2\right)}{\left(\frac{1}{N^2}\left|\sum_{n=0}^{N-1} W_n\right|^2\right)\left(\frac{\sigma_0^2}{N}\right)} = \frac{\sum_{k=0}^{N-1} |W_k|^2}{\left|\sum_{n=0}^{N-1} W_n\right|^2} = \frac{N\sum_{k=0}^{N-1} |W_k|^2}{\left|\sum_{n=0}^{N-1} W_n\right|^2} \tag{7.54}
$$

(l'ultimo passaggio utilizza il teorema di Parseval per le DFT).

### *5. Guadagno algoritmico (Processing Gain, PG)*

Questa quantità misura quanto la finestra è efficiente nell'evidenziare la presenza di un segnale al di sopra del fondo di rumore ed è data dal rapporto tra SNR e SNR con finestra per un segnale sinusoidale puro (SNR = Signal-to-Noise Ratio = (potenza del segnale)/(potenza del rumore) ).

Nel caso di un segnale sinusoidale di ampiezza *A* con finestra rettangolare l'amplificazione di potenza coerente è 1 e la densità spettrale vale  $A^2/4$ , mentre la densità spettrale del rumore vale  $\sigma_0^2/N$  e quindi

$$
SNR_0 = \frac{A^2 N}{4\sigma_0^2} \tag{7.55}
$$

Se è presente la finestra l'amplificazione di potenza coerente è  $\frac{|W_0|^2}{N^2} = \frac{1}{N^2} \left| \sum_{n=0}^{N-1} w_n \right|$ *N* −1 ∑ 2 , mentre la densità spettrale del rumore vale

 $\sigma_0^2$  $\frac{\sigma_0^2}{N^3} \sum_{k=0}^{N-1} |W_k|^2$  e quindi *k*=0

$$
SNR_{W} = \frac{\frac{A^{2}}{4} \frac{1}{N^{2}} \left| \sum_{n=0}^{N-1} w_{n} \right|^{2}}{\frac{\sigma_{0}^{2}}{N^{3}} \sum_{k=0}^{N-1} \left| W_{k} \right|^{2}} = \left( \frac{A^{2} N}{4 \sigma_{0}^{2}} \right) \frac{\left| \sum_{n=0}^{N-1} w_{n} \right|^{2}}{\sum_{k=0}^{N-1} \left| W_{k} \right|^{2}} = SNR_{0} \frac{\left| \sum_{n=0}^{N-1} w_{n} \right|^{2}}{\sum_{k=0}^{N-1} \left| W_{k} \right|^{2}} \tag{7.56}
$$

il guadagno algoritmico è definito dal rapporto segnale rumore dopo l'applicazione della finestra rispetto quello precedente:

$$
PG = \frac{SNR_{W}}{SNR_{0}} = \frac{\left| \sum_{n=0}^{N-1} w_{n} \right|^{2}}{\sum_{k=0}^{N-1} |W_{k}|^{2}}
$$
(7.57)

Si noti che *PG* è uguale all'inverso di *ENBW*.

## *Esempio: processing gain della finestra di Hanning.*

Dal coherent power gain e dall'incoherent power gain che abbiamo già calcolato sopra, troviamo che per la finestra di Hanning PG=2/3: in altre parole con la finestra di Hanning il rapporto segnale rumore peggiora, anche se la visibilità delle singole righe spettrali migliora.

### *6. Perdita di guadagno nel caso peggiore (Scalloping Loss)*

Il caso peggiore che può capitare è quello di una sinusoide con una frequenza che sta a metà strada tra due frequenze della DFT. In questo caso si ha una perdita aggiuntiva di guadagno rispetto a quello che avevamo calcolato nel caso coerente, e questa perdita viene parametrizzata come rapporto tra guadagno coerente nel caso peggiore diviso per il guadagno coerente definito sopra. In generale si trova che questo rapporto dipende dalla frequenza.

## *7. Risoluzione spettrale*

Abbiamo visto nel caso della finestra di Hanning che quella finestra produce una riduzione della risoluzione spettrale. Un modo per caratterizzare le finestre consiste nel definire il cosiddetto punto a -3dB, vale a dire il punto in corrispondenza al quale il guadagno incoerente in potenza della finestra si riduce di un fattore 2.

Le tabelle nelle pagine seguenti mostrano le forme analitiche e le caratteristiche di diverse finestre; la seconda tabella è tratta da F. J. Harris: *On the Use of Windows for Harmonic Analysis with the Discrete Fourier Transform*, Proc. IEEE **66** (1978) 51.

#### Finestra **Espressione** analitica *N*  $\sqrt{2}$  $\left(t_n = \frac{2\pi n}{N}\right)$ ⎠  $\mathcal{L}$ *Blackman*  $w_n = 0.42 - 0.50 \cos(t_n) + 0.08 \cos(2t_n)$ *Blackman-Harris*  $w_n = 0.42323 - 0.49755 \cos(t_n) + 0.07922 \cos(2t_n)$  $Cosine$  tapered 1 2  $1-\cos\frac{2\pi n}{v}$ *N*  $\sqrt{2}$  $\left(1-\cos\frac{2\pi n}{N}\right)$  per *n*=0,...,*m*-1 e *n*=*N*-*m*,...,*N*-1 1 altrove  $\frac{1}{2}$ ⎨  $\bigg\}$  $\overline{a}$  $\overline{a}$ con  $m = \frac{N}{16}$ 10  $\mathsf I$  $\left\lfloor \frac{N}{10} \right\rfloor$ *Exact Blackman*  $w_n = a_0 - a_1 \cos(t_n) + a_2 \cos(2t_n)$ con *a*0 = 7938/18608, *a*1 = 9240/18608, *a*2 = 1430/18608. *Exponential*  $w_n = \exp(an)$  dove  $a = \ln(f)/(N-1)$  e *f* è il *valore finale Flat top*  $w_n$ =0.2810639-0.5208972cos( $t_n$ )+0.1980399cos( $2t_n$ ) *Force*  $w_n = \begin{cases} 1 & n \le d \\ 0 & \text{altrove} \end{cases}$  $\begin{bmatrix} \phantom{-} \end{bmatrix}$ ⎨  $\overline{a}$ dove *d* è il duty cycle *General cosine*  $w_n = \sum_{k=0}^{\infty} (-1)^k a_k \cos(kt_n)$ *m*−1 ∑ dove gli  $a_k$  sono coefficienti da determinare secondo le necessità della misura *Hamming*  $w_n = 0.54 - 0.46 \cos(t_n)$ *Hanning*  $w_n = \frac{1}{2} (1 - \cos(t_n))$ *Kaiser-Bessel*  $w_n =$  $I_0 \left( \beta \sqrt{1 - \left( \frac{2n}{N-1} \right)} \right)$  $\left(\beta\sqrt{1-\left(\frac{2n}{N-1}-1\right)^2}\right)$ ⎠  $\overline{a}$ ⎝  $\mathsf I$  $\overline{\phantom{a}}$ ⎞ ⎠ ⎟  $\mathcal{L}$  $I_{0}(\beta)$ dove *I*0 è la funzione di Bessel modificata di ordine 0 *Triangle (Bartlett)*  $w_n = 1 - \left| \frac{2n - N}{N} \right|$

# **Funzioni finestra di uso comune**

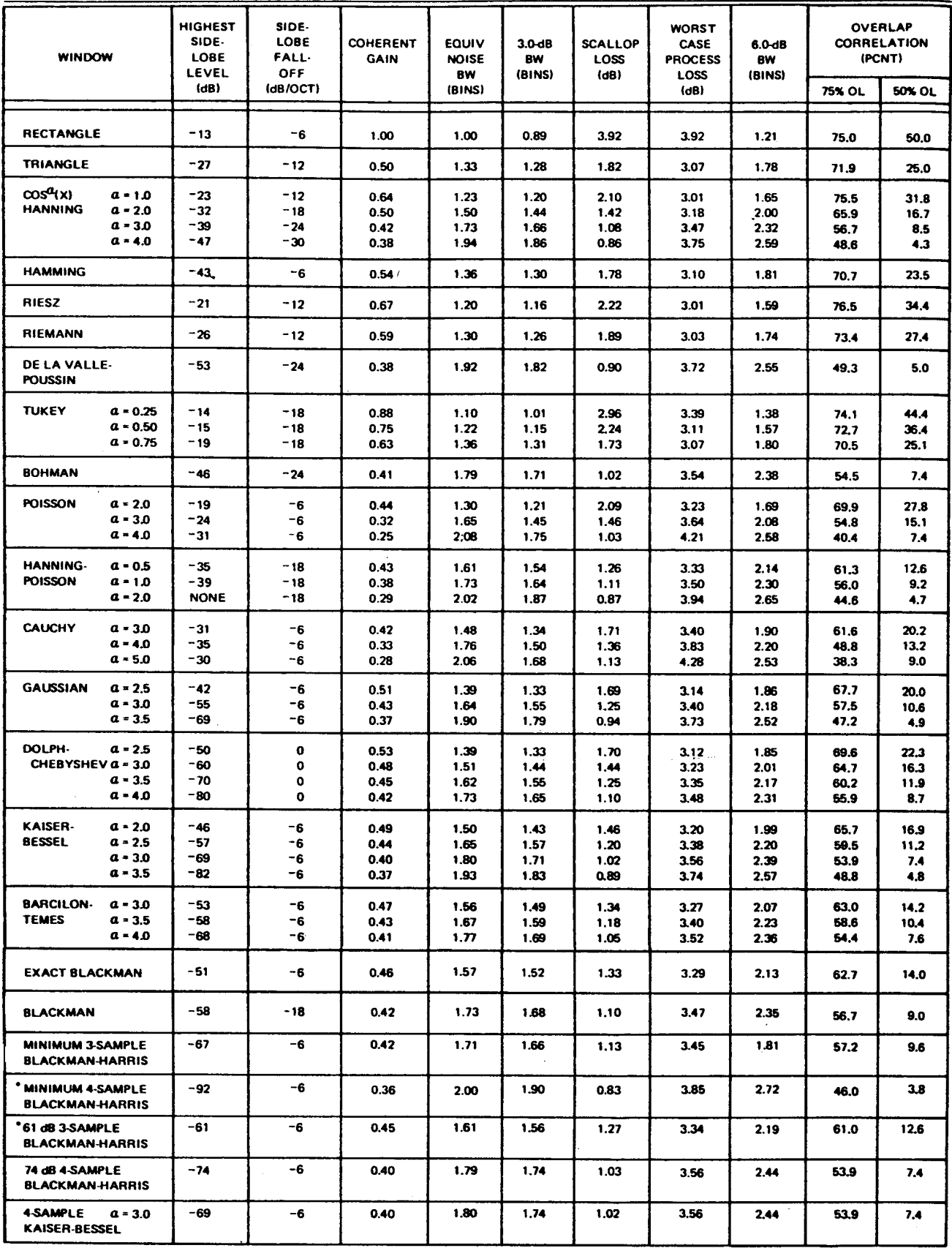

\*REFERENCE POINTS FOR DATA ON FIGURE 12 - NO FIGURES TO MATCH THESE WINDOWS.

# **8. Introduzione ai processi stocastici.**

Proviamo a fare un piccolo esperimento: prendiamo una radio, accendiamola e selezioniamo una banda in cui ci siano poche stazioni trasmittenti (ad esempio la regione delle onde lunghe). Ora cambiamo lentamente la sintonia della radio: talvolta sentiamo distintamente una trasmissione radio, mentre altre volte i segnali sono debolissimi e difficilmente distinguibili. Altre volte ancora non riusciamo a udire nient'altro che un debole fruscìo: questo tipo di segnale si chiama *rumore*. Ciò che ascoltiamo non è che la traduzione sonora di un segnale elettrico che i circuiti della radio mandano all'altoparlante, e se osserviamo questo segnale elettrico sullo schermo di un oscilloscopio esso potrebbe apparire come nella figura seguente.

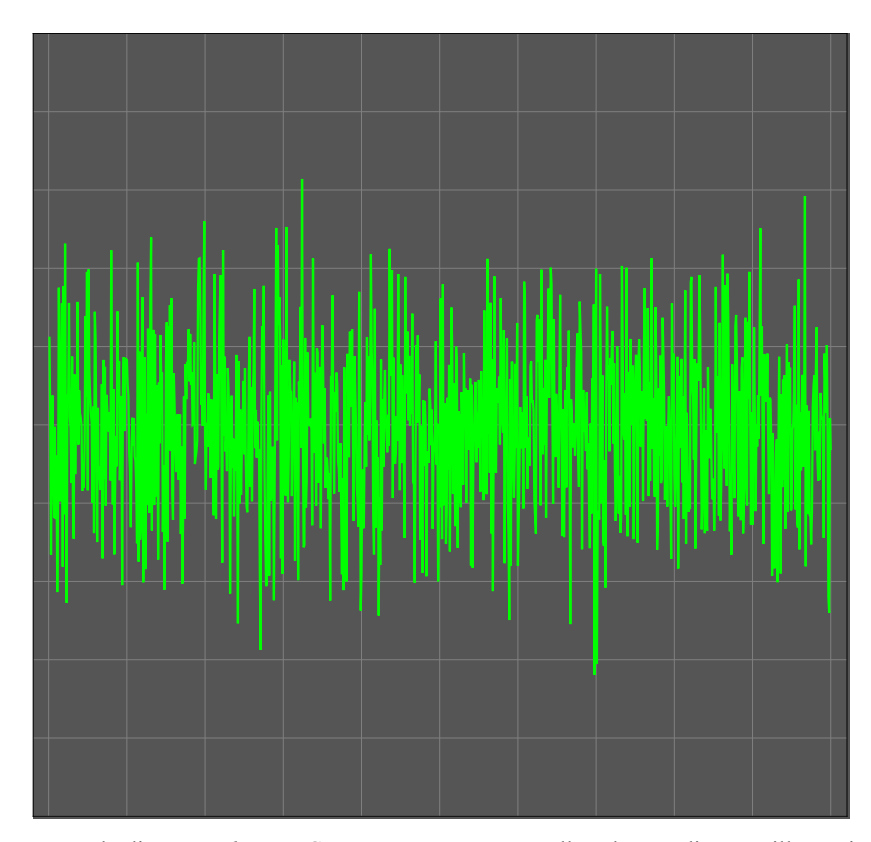

In questa figura è rappresentato un segnale di *rumore bianco Gaussiano*, così appare sullo schermo di un oscilloscopio: l'asse orizzontale rappresenta il tempo, mentre l'asse verticale rappresenta l'ampiezza del segnale. Per ottenere questa figura è stato campionato 1000 volte un processo che produce rumore bianco: la caratteristica principale di questo tipo di rumore è di non possedere memoria, nel senso che l'ampiezza di ciascun campione è totalmente indipendente dall'ampiezza dei campioni precedenti. Inoltre questo è un rumore Gaussiano: ciò significa che le ampiezze si distribuiscono attorno al loro valore medio secondo una densità di probabilità Gaussiana.

Un segnale di rumore è disordinato, non si ripete mai allo stesso modo, e tuttavia possiede delle caratteristiche che ci permettono di classificarlo. Osservando la figura precedente vediamo che questo particolare tipo di rumore non si discosta mai molto da un certo livello, ed in effetti se misuriamo più volte l'ampiezza troviamo che essa si distribuisce attorno ad un valore medio, come nella figura successiva, e che segue una distribuzione di probabilità Gaussiana: un rumore del genere si chiama *rumore bianco Gaussiano*, ed è uno dei tipi più comuni.

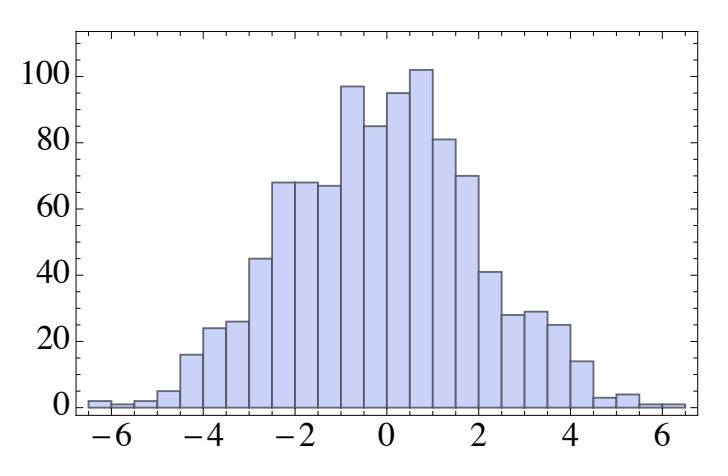

Istogramma delle ampiezze del segnale di rumore mostrato nella figura precedente. Come si vede le ampiezze che sono state campionate si distribuiscono simmetricamente attorno ad un certo valore medio, seguendo una distribuzione che approssima una Gaussiana, e questa è una proprietà di molti processi fisici che producono segnali di rumore. Ciò accade ogni volta che il processo fisico macroscopico è dato dalla sovrapposizione di un grande numero di processi fisici microscopici indipendenti uno dall'altro.

Torniamo ora alla nostra radio, continuiamo ad ascoltare il rumore e proviamo a manipolare il controllo del tono: ciò che sentiamo è sempre un fruscìo uniforme, che però è di volta in volta diverso in funzione della posizione del controllo del tono. Cosa succede in questo caso?

La risposta è che il segnale di rumore può venire scomposto in componenti sinusoidali di frequenza diversa, esattamente come ogni altro segnale, e il controllo del tono ci permette di filtrare queste componenti: ad esempio quando regoliamo il tono sui bassi le componenti del segnale che oscillano a frequenza elevata vengono fermate, ed il rumore filtrato appare allora come nella figura seguente:

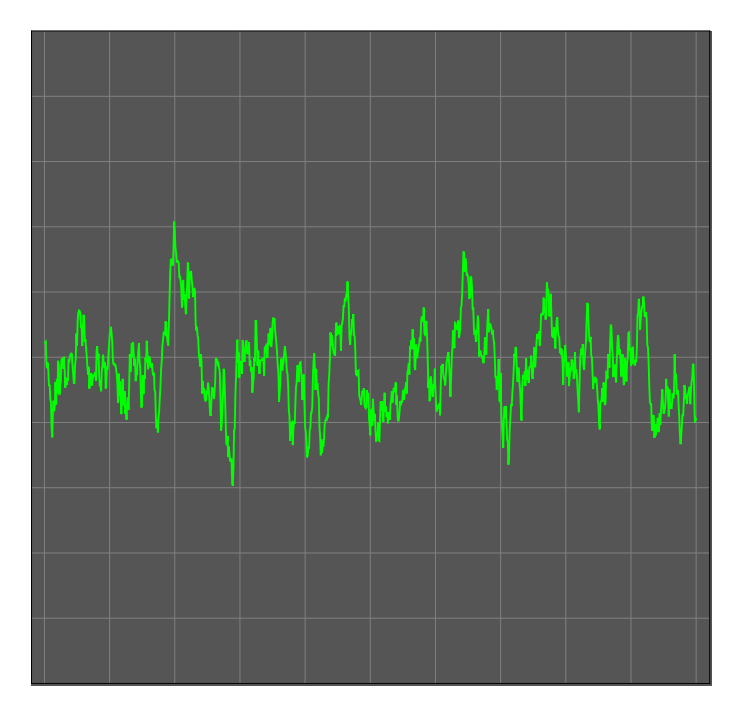

Il rumore bianco gaussiano della prima figura dopo che è stato filtrato da un filtro passivo RC. Le oscillazioni più rapide - che sono associate alle componenti di Fourier a frequenza più alta - sono sparite, e il rumore ha adesso un aspetto più regolare.

Un processo fisico come il processo che produce rumore elettrico che abbiamo appena discusso rappresenta un esempio di un oggetto che i matematici chiamano *processo stocastico* (stocastico = casuale). Cerchiamo ora di capire un po' meglio, ed iniziamo dalla figura seguente che mostra 5 realizzazioni di un processo stocastico. Ma cos'è una realizzazione di un processo stocastico? Immaginiamo di avere un certo numero di copie del sistema fisico che produce il rumore (nel caso della figura seguente ci sono 5 copie del sistema fisico), e supponiamo di osservare simultaneamente questi sistemi. Se si tratta di sistemi fisici strettamente deterministici (come potrebbero essere cinque pendoli con le stesse condizioni iniziali) ci aspettiamo di osservare la stessa dinamica (la posizione angolare di ciascun pendolo è la stessa a tempi diversi). Se invece si tratta di sistemi caotici non ci aspettiamo di osservare lo stesso segnale, ma piuttosto che se prendiamo un campione ad un certo tempo in ciascun sistema, la distribuzione dei campioni abbia certe caratteristiche statistiche. Nel caso mostrato in figura sono stati campionati 512 punti, e punto rosso mostra il valore del 200-esimo campione in ciascuna realizzazione. Si vede chiaramente che il punto rosso oscilla intorno ad una posizione media (lo zero), e che le posizioni in successive realizzazioni sono apparentemente scorrelate una dall'altra.

In realtà si osservano molto raramente delle copie dello stesso sistema fisico, ma piuttosto si osserva lo stesso sistema fisico a tempi diversi e questo comporta una ipotesi aggiuntiva, ovverossia che il sistema non cambi nel tempo, ma mantenga sempre le stesse caratteristiche medie – dunque si tratta di un *processo stazionario* – ed inoltre si suppone che le medie fatte utilizzando campioni diversi a tempi diversi siano uguali alle medie fatte utilizzando campioni diversi ottenuti da diverse copie del sistema fisico – dunque si tratta di un *processo ergodico*.

L'analisi di Fourier di un processo stocastico presenta necessariamente alcune complicazioni, perché si devono considerare delle quantità medie. Se *x(t)* è una realizzazione del processo stocastico, è consuetudine basare l'analisi del processo sulle medie  $\langle x(t) \rangle$ ;  $\langle x(t)x(t+\tau) \rangle$ ;  $\langle x(t)x(t+\tau_1)x(t+\tau_2) \rangle$ ; etc. dove il simbolo  $\langle \rangle$  denota l'operazione di media fatta su diverse realizzazioni del processo stocastico. Se il processo stocastico è ergodico si possono sostituire queste medie con delle medie temporali fatte su un unico processo stocastico:

$$
\langle x(t) \rangle \underset{\substack{processo \\ ergodic}}{\longrightarrow} \lim_{T \to \infty} \frac{1}{T} \int_{-T/2}^{+T/2} x(t)dt
$$
\n(8.1)

$$
\left\langle x(t)x(t+\tau)\right\rangle \underset{\substack{process\\ergodic}}{\longrightarrow} \lim_{T \to \infty} \frac{1}{T} \int_{-T/2}^{+T/2} x(t)x(t+\tau)dt
$$
\n(8.2)

$$
\left\langle x(t)x(t+\tau_1)x(t+\tau_2)\right\rangle \underset{\substack{\text{process}\sigma\\ \text{ergodic}}} \sum_{T\to\infty} \lim_{T\to\infty} \frac{1}{T} \int_{-T/2}^{+T/2} x(t)x(t+\tau_1)x(t+\tau_2)dt\tag{8.3}
$$

etc.

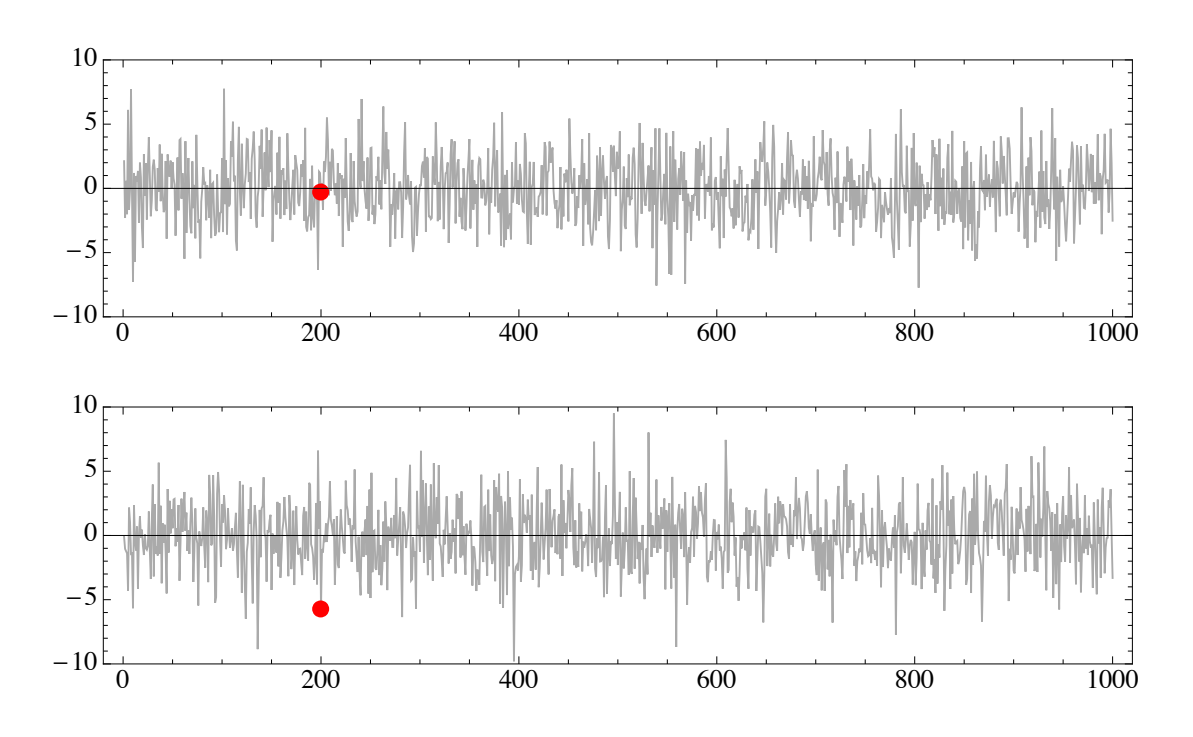

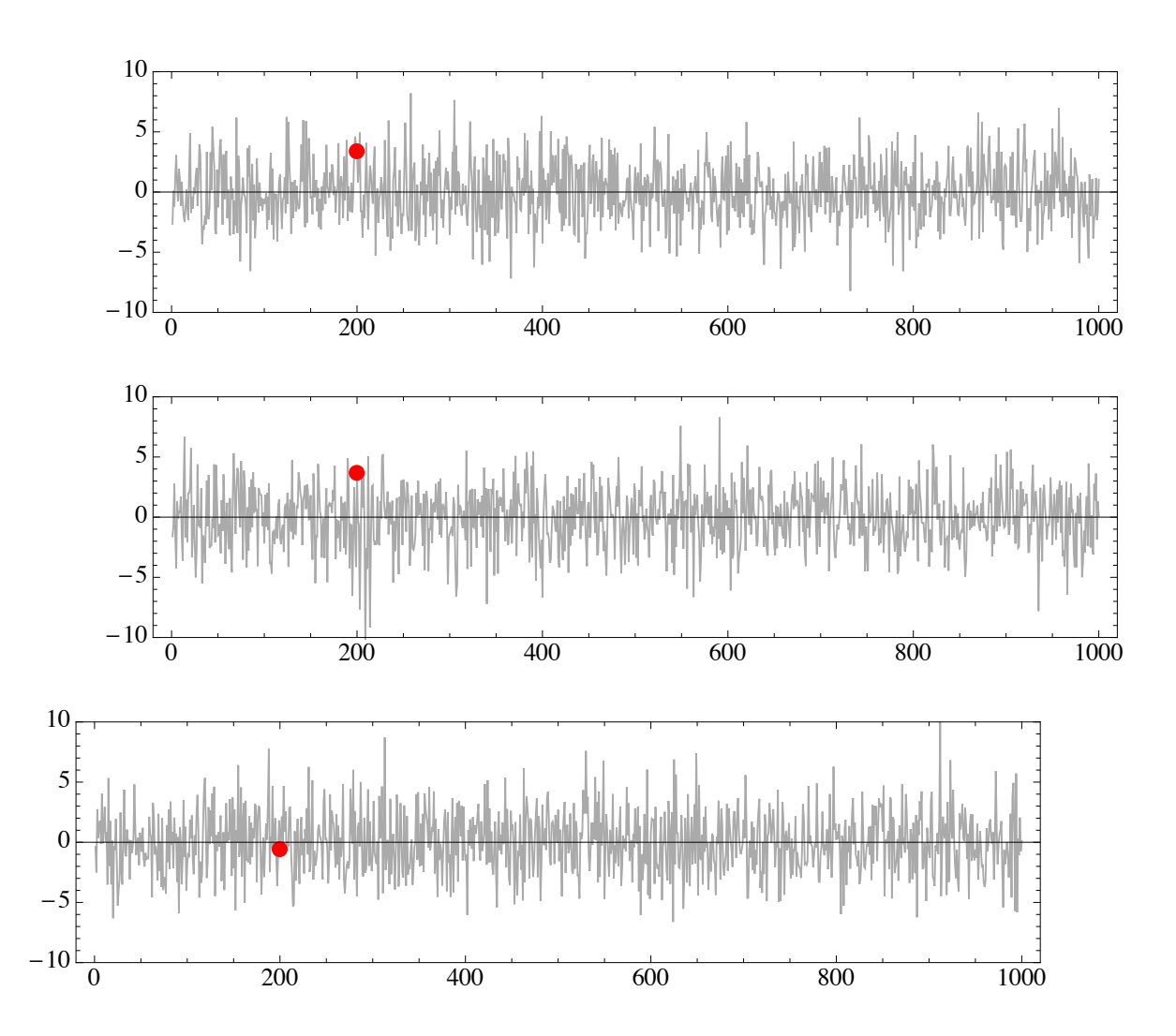

La figura mostra cinque diverse realizzazioni di un processo stocastico. Il pallino colorato mostra l'ampiezza del 200-esimo campione (su 512).

Un processo stocastico è detto Gaussiano se la distribuzione congiunta delle variabili aleatorie  $x(t)$ ;  $x(t + \tau_1)$ ;  $x(t + \tau_2)$ ; etc. è una distribuzione Gaussiana. Supponiamo per semplificare che il processo abbia media nulla e che la densità di probabilità Gaussiana di ciascuna variabile sia

$$
dP = \frac{1}{\sqrt{2\pi\sigma^2}} \exp\left(-\frac{x^2}{2\sigma^2}\right) dx
$$
\n(8.4)

e infine che ciascuna variabile sia indipendente dalle altre2. Per l'ipotesi di indipendenza è sufficiente considerare le medie del tipo  $\langle x^k \rangle$ :

$$
\left\langle x^{k}\right\rangle = \int_{-\infty}^{+\infty} x^{k} dP(x) = \frac{1}{\sqrt{2\pi\sigma^{2}}} \int_{-\infty}^{+\infty} x^{k} \exp\left(-\frac{x^{2}}{2\sigma^{2}}\right) dx
$$
\n(8.5)

Poiché l'integrale è esteso ad un intervallo simmetrico rispetto l'origine, solo le medie con *k* pari hanno un valore non nullo, allora se *k*=2*m*

$$
\left\langle x^{2m} \right\rangle = \frac{2}{\sqrt{2\pi\sigma^2}} \int_0^{+\infty} x^{2m} \exp\left(-\frac{x^2}{2\sigma^2}\right) dx = \frac{(2\sigma^2)^m}{\sqrt{\pi}} \int_0^{+\infty} s^{m-1/2} e^{-s} ds = \frac{(2\sigma^2)^m}{\sqrt{\pi}} \Gamma\left(m + \frac{1}{2}\right)
$$
(8.6)

(in quest'ultima formula si è fatto uso delle proprietà3 della funzione Γ), e infine

$$
\langle x^{2m} \rangle = (m - 1/2)(m - 3/2)...(1/2)(2\sigma^2)^m
$$
\n(8.7)

La formula (8.7) mostra che tutte le medie dipendono dalla deviazione standard, in altre parole, conoscendo la deviazione standard si conoscono i valori di tutte le funzioni di correlazione del processo stocastico. Si può dimostrare che questo è vero anche se non vale l'ipotesi di indipendenza che noi abbiamo utilizzato, e quindi se si conosce il valore della funzione di correlazione  $R(\tau) = \langle x(t)x(t+\tau) \rangle$  si conoscono automaticamente i valori di tutte le altre funzioni di correlazione. D'altra parte – se il processo è ergodico – noi abbiamo già dimostrato che la densità spettrale è la trasformata di Fourier della funzione di correlazione, e quindi nel caso di un processo ergodico Gaussiano, la conoscenza della densità spettrale determina univocamente tutte le proprietà statistiche del processo stocastico.

$$
\Gamma(x) = \int_{0}^{\infty} s^{x-1} e^{-s} ds
$$

e integrando per parti si vede che

$$
\Gamma(x) = \int_{0}^{\infty} s^{x-1} e^{-s} ds = \int_{0}^{\infty} s^{x-1} d(-e^{-s}) = -s^{x-1} e^{-s} \Big|_{0}^{\infty} + (x-1) \int_{0}^{\infty} s^{x-2} e^{-s} ds = (x-1) \Gamma(x-1)
$$

quindi

 $\overline{a}$ 

$$
\Gamma(m+1/2) = (m-1/2)\Gamma(m-1/2) = (m-1/2)(m-3/2)...(1/2)\Gamma(1/2)
$$

D'altra parte ponendo  $s = x^2$  si trova

$$
\Gamma\left(\frac{1}{2}\right) = \int_{0}^{\infty} s^{-1/2} e^{-s} ds = \int_{0}^{\infty} x^{-1} e^{-x^{2}} 2x dx = \int_{-\infty}^{+\infty} e^{-x^{2}} dx = \sqrt{\pi}
$$

e dunque

$$
\Gamma(m+1/2) = (m-1/2)(m-3/2)...(1/2)\sqrt{\pi}
$$

93

 $2$ Questa è un'ipotesi molto forte, che equivale ad assumere che il rumore sia bianco. Non è assolutamente un'ipotesi necessaria per la dimostrazione che segue, ma permette di semplificare molto i calcoli.

<sup>3</sup>La funzione gamma è definita come segue:

*Esercizio*: si verifichi che la formula (8.7) dà la corretta espressione per la deviazione standard

## **8.1 Il rumore bianco.**

Supponiamo ora di avere un rumore con una statistica Gaussiana e con una densità spettrale costante (la potenza è uniformemente distribuita su tutte le frequenze)

$$
S(\omega) = \sigma_0^2 = \text{costante} \tag{8.8}
$$

allora la funzione di autocorrelazione si trova applicando il teorema di Wiener-Kintchine:

$$
R(\tau) = \lim_{T \to \infty} \frac{1}{T} \int_{-T/2}^{+T/2} f(t) f(t + \tau) dt = \frac{1}{2\pi} \int_{-\infty}^{+\infty} S(\omega) e^{i\omega \tau} d\omega
$$
  
= 
$$
\frac{\sigma_0^2}{2\pi} \int_{-\infty}^{+\infty} e^{i\omega \tau} d\omega = \sigma_0^2 \delta(\tau)
$$
 (8.9)

D'altra parte la funzione di autocorrelazione per  $\tau = 0$  e per un tempo finito *T* non è nient'altro che la varianza del processo:

$$
\frac{1}{T} \int_{-T/2}^{+T/2} (f(t))^2 dt = \sigma^2(T)
$$
\n(8.10)

Combinando le due formule (8.9) e (8.10) si trova che la varianza del rumore bianco è infinita (è descritta da una funzione delta di Dirac): si tratta di un risultato tutt'altro che ovvio e facile da accettare, cerchiamo perciò di capirlo da un altro punto di vista. Prendiamo una densità spettrale che ha un valore costante e non nullo  $\sigma_0^2$  fino alla frequenza angolare massima  $\omega_0$ , allora

$$
R(\tau) = \frac{1}{2\pi} \int_{-\omega_0}^{+\omega_0} \sigma_0^2 e^{i\omega \tau} d\omega = \frac{\sigma_0^2 \omega_0}{\pi} \operatorname{sinc}(\omega_0 \tau)
$$
\n(8.11)

e quindi la funzione di autocorrelazione nel caso di una densità spettrale con una parte costante e non nulla molto estesa è molto stretta intorno all'origine: campioni successivi del rumore sono correlati solo per tempi molto piccoli. Inoltre la varianza totale del processo di rumore è data da

$$
R(0) = \frac{\sigma_0^2 \omega_0}{\pi} \tag{8.12}
$$

e quindi quando lo spettro tende a diventare un vero spettro bianco ( $\omega_0 \rightarrow \infty$ ) la varianza tende a divergere.

Si noti che un rumore con una densità spettrale non uniforme è detto *rumore colorato*.

*Esercizio*: nel caso delle funzioni finestra abbiamo trovato che trasformata della funzione pesata è data dalla convoluzione  $G_k = \frac{1}{N} \sum_{l=0}^{N-1} F_l W_{k-l}$  $\sum_{i=1}^{N-1} F_i W_{k-i}$ . Si dimostri che nel caso di un rumore bianco lo spettro del segnale pesato è dato da  $S_m^{(W)} = \frac{1}{\lambda}$  $\frac{1}{N}\sum_{k=0}^{N}|W_k|^2S_{m-k}$  $\sum_{k=0}^{N-1} |W_k|^2 S_{m-k} = \frac{1}{N} \sum_{k=0}^{N-1} |W_{m-k}|^2 S_k$  $\sum_{m=k}^{N-1} |W_{m-k}|^2 S_k$ . dove *S* indica lo spettro ottenuto direttamente dalla DFT.

#### **8.2 Un processo stocastico particolarmente importante: il moto Browniano.**

Se osserviamo con un microscopio delle particelle di polvere immerse in acqua ci accorgiamo che esse sembrano muoversi in modo del tutto casuale. Questo accade perché le molecole d'acqua si agitano termicamente, e urtano le particelle di polvere, spingendole ora di qua, ora di là: questo tipo di movimento si chiama moto Browniano<sup>4</sup>. La figura seguente mostra un'immagine istantanea di una simulazione di moto Browniano bidimensionale (per un filmato della stessa simulazione si veda il sito del corso):

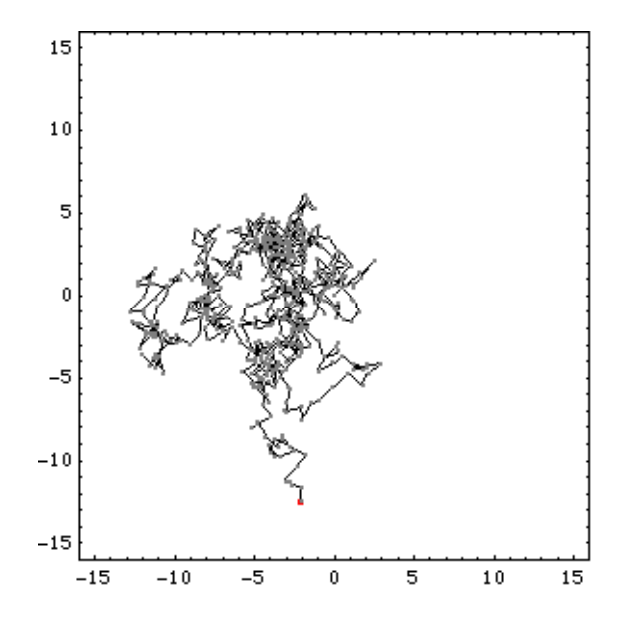

in questo caso una particella (il cosiddetto *random walker*) parte dall'origine (coordinate {0,0}) e fa dei passi ad intervalli di tempo fissati; ogni passo è descritto da una distribuzione uniforme per ciascuna delle due coordinate.

Si può dimostrare che un processo stocastico di questo tipo è caratterizzato da un rumore colorato con una densità spettrale proporzionale a 1/*f* 2 , e inoltre che il random walker ha una distanza quadratica media dal punto di partenza che è proporzionale alla radice quadrata del tempo trascorso.

#### **8.3 Il rumore termico (rumore Johnson).**

 $\overline{a}$ 

Una qualunque resistenza *R* si comporta come un generatore di rumore, a causa della fluttuazione di carica dovuta all'agitazione termica, e questo tipo di rumore è detto *rumore Johnson* (dal nome dello sperimentatore che l'ha osservato per la prima volta nel 1928).

In questa sezione dimostriamo un importante teorema, il *teorema di Nyquist*, che dà la densità spettrale della tensione associata a queste fluttuazioni termiche. Questo teorema è molto importante e ne esistono molte dimostrazioni: ora noi ne vedremo una che è particolarmente semplice. Notiamo anzitutto che l'energia immagazzinata in un condensatore è  $\frac{1}{2}$ 2 *CV*<sup>2</sup> , mentre l'energia immagazzinata in un'induttanza è  $\frac{1}{2}$ 2  $L^2$ : in ciascun caso possiamo utilizzare il principio di equipartizione e dire che l'energia (di fluttuazione termica) media associata ad una capacità o ad un'induttanza deve essere  $\frac{1}{2}$ 2 *kT* (ovviamente qui *T* è la temperatura assoluta, e non va confusa con il periodo per cui abbiamo usato in precedenza lo stesso simbolo). Queste considerazioni sono vere indipendentemente dal circuito nel quale si trovano capacità e induttanze, e allora noi prendiamo un circuito LRC, come quello in figura:

<sup>4</sup> Matematicamente il moto Browniano viene studiato per mezzo di un'idealizzazione che è il cosiddetto *cammino casuale* – in inglese *random walk*. Nel seguito di questa sezione viene introdotta e studiata una random walk unidimensionale. Il processo stocastico che descrive il moto Browniano è anche noto con il nome di *processo di Wiener*; esiste anche una descrizione matematica più elaborata, il *processo di Ornstein-Uhlenbeck*.

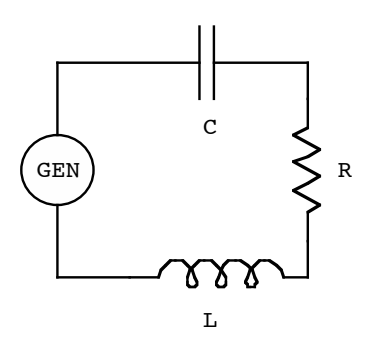

in cui l'impedenza totale della maglia è  $Z(\omega) = R + i \left( \omega L - \frac{1}{2} \right)$ <sup>ω</sup>*C*  $\sqrt{}$  $\left(\omega L - \frac{1}{\omega C}\right) = R + i\omega L \left(1 - \frac{\omega_0^2}{\omega^2}\right)$  $\omega^2$  $\big($ ⎝ ⎜ ⎞  $\int$ , dove  $\omega_0 = 1/\sqrt{LC}$  è la frequenza di

risonanza.

Il generatore GEN è il generatore di rumore che immaginiamo associato alla resistenza R e che produce una tensione istantanea *V(t)*.

Utilizzando il teorema di Parseval e la frequenza *f* al posto della frequenza angolare, possiamo allora scrivere le seguenti formule per l'energia media immagazzinata nell'induttanza:

$$
\left\langle \frac{1}{2}LI^{2} \right\rangle = \frac{L}{2} \int_{0}^{+\infty} \left\langle \left| I(f) \right|^{2} \right\rangle df = \frac{L}{2} \int_{0}^{+\infty} \frac{\left\langle \left| V(f) \right|^{2} \right\rangle}{\left| Z(f) \right|^{2}} df = \frac{L}{2} \int_{0}^{+\infty} \frac{\left\langle \left| V(f) \right|^{2} \right\rangle}{R^{2} + 4\pi^{2} f^{2} L^{2} \left( 1 - \frac{f_{0}^{2}}{f^{2}} \right)^{2}} df
$$
\n(8.13)

In queste formule si assume che il segnale di rumore sia un segnale reale e che quindi la sua densità spettrale sia una funzione pari: per lo stesso motivo si ripiega lo spettro (spettro unilatero) e si utilizzano solo le frequenze positive. Ricordiamoci ora che il *Q*-valore del circuito LRC è dato da  $Q = \frac{\sqrt{L/C}}{R}$ , allora scegliendo opportunamente *L* e *C* possiamo determinare sia *Q* sia la frequenza di risonanza, e questo significa che possiamo anche prendere un *Q* molto alto in corrispondenza ad una frequenza di

risonanza fissata, senza far variare *R*. Allora la curva di risposta del filtro LRC è molto stretta, e possiamo approssimare l'integrale

$$
\left\langle \frac{1}{2} L I^2 \right\rangle \approx \frac{L}{2} \left\langle \left| V(f_0) \right|^2 \right\rangle \int_{-\infty}^{+\infty} \frac{d\Delta f}{R^2 + 16\pi^2 L^2 (\Delta f)^2} \tag{8.14}
$$

dove è stata usata la semplificazione

$$
\frac{\left(f^2 - f_0^2\right)^2}{f^2} = \frac{\left(f - f_0\right)^2 \left(f + f_0\right)^2}{f^2} = \left(\Delta f\right)^2 \frac{\left(2f_0 + \Delta f\right)^2}{\left(f_0 + \Delta f\right)^2} \approx 4\left(\Delta f\right)^2
$$

che vale quando il picco della risonanza è molto stretto.

L'integrale che compare nella formula  $(8.14)$  è un integrale elementare<sup>5</sup> e quindi si trova il risultato

$$
\frac{1}{2}kT = \left\langle \frac{1}{2}LI^2 \right\rangle \approx \frac{L}{2} \left\langle \left| V(f_0) \right|^2 \right\rangle \frac{1}{4LR} = \left\langle \left| V(f_0) \right|^2 \right\rangle \frac{1}{8R}
$$
\n(8.15)

Quindi la fluttuazione quadratica media della tensione a questa particolare frequenza di risonanza vale:

 $\overline{a}$ <sup>5</sup>Si ricordi che  $\int \frac{dx}{2}$  $\int \frac{dx}{a^2 + b^2x^2} = \frac{1}{ab}$ arctan *bx a*

$$
\left\langle \left| V(f_0) \right|^2 \right\rangle = 4kTR \tag{8.16}
$$

Il membro destro dell'equazione (8.16) non dipende dalla frequenza *f*<sup>0</sup> e la fluttuazione quadratica media, e quindi la densità spettrale, non dipende dalla frequenza, e quindi il rumore Johnson è un rumore bianco. Poiché il rumore è bianco, l'integrazione su un intervallo di frequenza dato è banale e dunque la fluttuazione totale in una banda di frequenza *B* vale

$$
\langle |V|^2 \rangle = 4kTRB \tag{8.17}
$$

La corrispondente fluttuazione quadratica media della corrente è

$$
\langle |I|^2 \rangle = \frac{\langle |V|^2 \rangle}{R^2} = \frac{4kTB}{R}
$$
\n(8.18)

queste ultime due formule costituiscono il *teorema di Nyquist*.

*Esercizio*: calcolare la fluttuazione quadratica media ai capi di una resistenza di 1 kΩ alla temperatura di 300 K, assumendo una banda  $B = 100$  KHz.

## **8.4 Il teorema di Campbell.**

A questo punto – vista l'importanza dell'argomento – non ci accontentiamo della derivazione vista nella sezione precedente, e affrontiamo il problema con un approccio di tipo più generale, che ci permetterà di trovare facilmente la formula per le fluttuazioni di un altro tipo di rumore oltre al rumore termico: a questo scopo dimostriamo brevemente il teorema di Campbell. Consideriamo ora un sistema fisico con una risposta impulsiva *h(t)*, e supponiamo che questo sistema sia eccitato da una serie di impulsi scorrelati tra loro, in modo che la statistica degli impulsi sia Poissoniana (appendice B). Supponiamo inoltre che ciascun impulso abbia intensità *S*, e che ce ne siano *a* per unità di tempo. Allora la risposta del sistema al tempo *t"*, dovuta agli impulsi che arrivano al tempo *t'* è in media *adt*′*Sh*(*t*′′ − *t*′) , e dunque la risposta media complessiva del sistema al tempo *t"* è data dall'integrale

$$
\langle R \rangle = \int_{-\infty}^{t''} a dt' \langle S \rangle h(t'' - t') = a \langle S \rangle \int_{-\infty}^{t''} h(t'' - t') dt'
$$
\n(8.19)

in cui abbiamo fatto uso dell'indipendenza tra le fluttuazioni di intensità e la distribuzione degli impulsi nel tempo. Se poniamo *t* = *t*<sup> $n$ </sup> − *t*<sup> $\prime$ </sup> possiamo riscrivere il valore medio della risposta impulsiva nella forma

$$
\langle R \rangle = a \langle S \rangle \int_{0}^{\infty} h(t) dt
$$
\n(8.20)

Si noti che questo valore medio non dipende dal tempo, perché il processo è stazionario. Inoltre la varianza del numero di impulsi che arrivano nell'intervallo infinitesimo è ancora una volta *adt*′ perché si tratta di un processo Poissoniano, e quindi la varianza della risposta è data dall'integrale

$$
\operatorname{var} R = \int_{-\infty}^{t''} a dt' \langle S^2 \rangle h^2(t'' - t') = a \langle S^2 \rangle \int_{-\infty}^{t''} h^2(t'' - t') dt'
$$
\n(8.21)

e come prima possiamo riscrivere questa formula nella forma

$$
\operatorname{var} R = a \left\langle S^2 \right\rangle \int_0^{\infty} h^2(t) dt
$$
\n(8.22)

Le formule (8.20) e (8.22) costituiscono insieme il *teorema di Campbell*. Se *H* è la trasformata di Fourier della risposta impulsiva, possiamo utilizzare il teorema di Parseval e scrivere:

$$
\int_{0}^{\infty} h^{2}(t)dt = \int_{-\infty}^{+\infty} h^{2}(t)dt = \int_{-\infty}^{+\infty} |H(f)|^{2} df = 2 \int_{0}^{\infty} |H(f)|^{2} df
$$
\n(8.23)

e perciò la varianza della risposta impulsiva diventa

$$
\operatorname{var} R = a \left\langle S^2 \right\rangle \int_0^{\infty} h^2(t) dt = 2a \left\langle S^2 \right\rangle \int_0^{\infty} \left| H(f) \right|^2 df \tag{8.24}
$$

Se assumiamo che la risposta impulsiva sia approssimabile per mezzo di una funzione delta<sup>6</sup>, allora  $H(f) = 1$ , e quindi la varianza della risposta del sistema per unità di frequenza è semplicemente  $2a\langle S^2 \rangle$ .

*Esercizio*:

 $\overline{a}$ 

1. si giustifichi ogni passaggio della formula (8.23)

# **8.5 Corrente dovuta al transito di un singolo elettrone**

Per capire cosa succede quando un elettrone transita tra due punti A e B di un circuito, consideriamo il semplice modello illustrato nella figura seguente

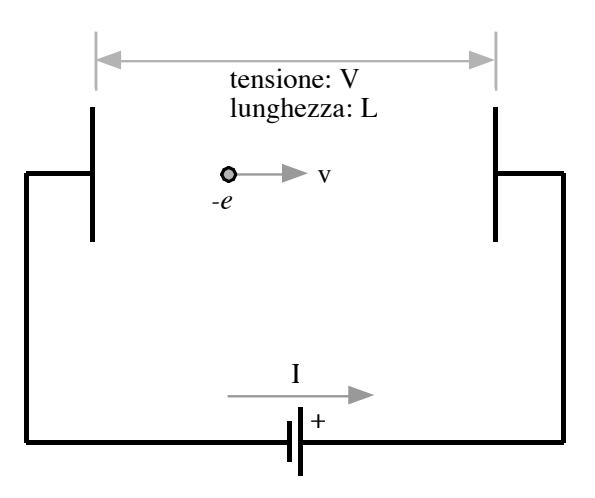

L'elettrone viene fatto muovere in una regione fra due elettrodi, ed induce su questi una carica che si sposta nel circuito mentre l'elettrone transita da un elettrodo all'altro. La forza che agisce sull'elettrone è *qV L* , e quindi il lavoro fatto per spostare l'elettrone lungo un tratto di percorso lungo Δ*<sup>x</sup>* <sup>è</sup>*qV L* Δ*x* . Questo lavoro è uguale alla potenza fornita dal generatore per il tempo

−∞

<sup>&</sup>lt;sup>6</sup> La relazione a cui ci si riferisce in questo caso è la relazione di normalizzazione  $\int e^{-2\pi i ft} dt$ +∞  $\int e^{-2\pi i f t} df = \delta(t)$ .

<sup>Δ</sup>*<sup>t</sup>* richiesto per realizzare lo spostamento, e quindi *qV L* <sup>Δ</sup>*<sup>x</sup>* <sup>=</sup> *<sup>I</sup>* <sup>⋅</sup>*V*Δ*<sup>t</sup>* . Poiché la velocità dell'elettrone è *<sup>v</sup>* <sup>=</sup> <sup>Δ</sup>*<sup>x</sup>* Δ*t* , si ottiene  $I = q \frac{v}{I}$ *L*

## **8.6 Applicazione del teorema di Campbell al rumore termico.**

In questa sezione costruiamo un modello impulsivo del trasporto di carica in un circuito, ed applichiamo il teorema di Campbell per trovare le fluttuazioni di corrente e di tensione nel circuito. Gli impulsi che consideriamo sono impulsi di carica, assumiamo che la risposta impulsiva sia approssimabile da una funzione delta, e che il processo di rumore sia a media  $\langle S \rangle$  nulla (questo è ragionevole, perché vuol dire che in media non c'è trasporto di carica). Questo significa che la quantità *S* deve essere una carica, e *aS* una corrente e inoltre la varianza (fluttuazione quadratica media della corrente) è data da

$$
\langle |\Delta I|^2 \rangle = \int_0^\infty \langle |\Delta I(f)|^2 \rangle df = a \langle S^2 \rangle \int_0^\infty h^2(t) dt = 2a \langle S^2 \rangle \int_0^\infty df
$$
\n(8.25)

e quindi la fluttuazione quadratica media della corrente per unità di frequenza è

$$
\left\langle \left| \Delta I(f) \right|^2 \right\rangle = 2a \left\langle S^2 \right\rangle \tag{8.26}
$$

Utilizziamo ora il modello di Drude e Lorentz della conduzione (appendice C), in cui si assume che gli elettroni si comportino nel conduttore come un gas di particelle non interagenti, e prendiamo un circuito che contiene una resistenza *R* di lunghezza *L* e di sezione *A*. I singoli impulsi di carica sono dovuti alla carica spostata nel circuito mentre un elettrone si muove di moto balistico tra due collisioni.

Se *n* è la densità di elettroni di conduzione e <sup>τ</sup> è il tempo medio tra le collisioni per un elettrone, allora ci sono *a* = *nAL* <sup>τ</sup> collisioni per unità di tempo. Inoltre il valore quadratico medio dell'impulso di carica è

$$
\langle S^2 \rangle = \left\langle \left( \frac{q v \Delta t}{L} \right)^2 \right\rangle = \frac{q^2}{L^2} \langle v^2 \rangle \left\langle (\Delta t)^2 \right\rangle \tag{8.27}
$$

dove Δ*t* è il tempo tra una collisione e la collisione successiva (si noti che *L* è la lunghezza della resistenza: infatti nella dimostrazione della sezione precedente questa quantità compariva nella formula per calcolare il campo elettrico, e nel caso di una resistenza omogenea il campo elettrico applicato è dato (in valore assoluto) da *V/L*). D'altra parte se assumiamo la statistica di Maxwell-Boltzmann per questo conduttore unidimensionale

$$
\left\langle v^2 \right\rangle = \frac{kT}{m} \tag{8.28}
$$

e

$$
\left\langle \left(\Delta t\right)^2 \right\rangle = \int_0^\infty \left(\Delta t\right)^2 \frac{1}{\tau} e^{-\Delta t/\tau} d\Delta t = \tau^2 \int_0^\infty x^2 e^{-x} dx = 2\tau^2 \tag{8.29}
$$

perciò

$$
\langle S^2 \rangle = \frac{q^2}{L^2} \langle v^2 \rangle \langle (\Delta t)^2 \rangle = \frac{q^2}{L^2} \frac{kT}{m} 2\tau^2 = 2 \frac{q^2 \tau^2 kT}{mL^2}
$$
\n(8.30)

e dunque, utilizzando la (8.26) si ottiene

$$
\langle |I(f)|^2 \rangle = 2a\langle S^2 \rangle = 2\frac{nAL}{\tau} \cdot 2\frac{q^2\tau^2 kT}{mL^2} = 4\frac{nq^2\tau}{m} \cdot \frac{A}{L}kT = 4\sigma \cdot \frac{A}{L}kT = 4\frac{kT}{R}
$$
\n(8.31)

e

$$
\langle |V(f)|^2 \rangle = R^2 \langle |I(f)|^2 \rangle = 4kTR
$$
\n(8.32)

e ritroviamo così il risultato (8.18)

*Esercizio*: giustificare le operazioni di media nella formule (8.27).

## **8.7 Il rumore granulare (shot noise).**

Consideriamo la corrente portata da un filo conduttore: in prima approssimazione essa viene considerata una quantità continua, ma noi sappiamo che i portatori di carica hanno tutti una carica elementare che vale  $|q| \approx 1.6 \cdot 10^{-19} C$ , e quindi non è in realtà una quantità continua.

In questo caso possiamo utilizzare la formula (8.22) in modo ancora più diretto che nella sezione precedente, infatti se passa una corrente *I*, il numero medio di portatori di carica per unità di tempo è semplicemente *a=I/q*, e ciascuno di questi contribuisce con un impulso di carica tale che  $S^2 = q^2$ , quindi

$$
\langle |I(f)|^2 \rangle = 2aS^2 = 2\frac{I}{q}q^2 = 2Iq
$$
\n(8.33)

I due tipi di rumore che abbiamo analizzato sopra possono venire utilizzati per misurare due costanti fisiche, la costante di Boltzmann *k* e la carica elementare *q*.

Si noti che a temperatura ordinaria (T = 300 K) e con una larghezza di banda di 1 KHz, la fluttuazione di tensione dovuta al rumore Johnson su una resistenza di 1 MΩ è

$$
\sigma_V^2 = \langle |V|^2 \rangle = 4kTRB
$$
  
\n
$$
\sigma_V^2 = \langle |V(f)|^2 \rangle \cdot (1 \text{ KHz})
$$
  
\n
$$
= 4 \cdot (1.38 \, 10^{-23} \text{ J} \cdot \text{K}^{-1}) \cdot (300 \text{ K}) \cdot (1 \text{ M}\Omega) \cdot (1 \text{ KHz})
$$
  
\n
$$
\approx 1.710^{-11} \text{ V}^2
$$

$$
\sigma_{V} \approx 4.10^{-6} \text{ V} = 4 \ \mu\text{V}
$$

quindi la deviazione standard della tensione è  $\sigma_v \approx 4 \mu V$ .

Analogamente, se prendiamo una corrente di 0.1 A su una resistenza di 1 KΩ (questo corrisponde a una tensione media di 100 V ai capi della resistenza) con la stessa larghezza di banda di 1 KHz, allora troviamo che la fluttuazione di tensione dovuta al rumore granulare è

$$
\sigma_l^2 = \langle |I|^2 \rangle = 2qIB
$$
  
\n
$$
\sigma_l^2 = \langle |I(f)|^2 \rangle \cdot (1 \text{ KHz})
$$
  
\n
$$
\approx 2 \cdot (0.1 \text{ A}) \cdot (1.6 \text{ 10}^{-19} \text{ C}) \cdot (1 \text{ KHz})
$$
  
\n
$$
= 3.2 \text{ 10}^{-17} \text{ A}^2
$$
  
\n
$$
\sigma_l \approx 6 \text{ 10}^{-9} \text{ A} = 6 \text{ nA}; \qquad \frac{\sigma_l}{I} \approx 6 \text{ 10}^{-8}
$$
  
\n
$$
\sigma_V^2 \approx 3.2 \text{ 10}^{-11} \text{ V}^2
$$

quindi  $\sigma_v \approx 6 \mu V$ . Come si vede si tratta di fluttuazioni molto piccole (questo dipende anche dal fatto che abbiamo limitato molto la banda di frequenza. Se avessimo preso una banda più larga, come ad esempio 100 KHz, avremmo trovato delle deviazioni standard 10 volte più grandi), quindi una misura diretta richiede l'utilizzo di un amplificatore di buona qualità (che introduca cioè poco rumore di altro tipo, dovuto all'elettronica di amplificazione).

Molto spesso si preferisce non integrare direttamente il rumore sulla banda di frequenza di interesse, ma di lasciare libera la larghezza di banda, e si definisce una densità di rumore  $\sigma/\sqrt{\Delta f}$ , le cui unità sono ovviamente  $V/\sqrt{Hz}$  se si tratta di una densità di rumore in tensione.

**Esercizio svolto**: calcolare la densità di rumore Johnson in tensione per una resistenza *R* a temperatura ambiente (300 K).

Risposta:  $\sigma_v^2/\Delta f = 4 \cdot (1.38 \, 10^{-23} \, \text{J} \cdot \text{K}^{-1}) \cdot (300 \, \text{K}) \cdot R \approx (1.7 \, 10^{-20} \, \text{V}^2/(\Omega \cdot Hz)) \cdot R$ , e quindi la densità di rumore è  $\sigma_{\rm V}/\sqrt{\Delta f} \approx (1.310^{-10} \cdot \sqrt{R(\Omega)}) V / \sqrt{Hz}$ 

## **9. Regressioni lineari ed analisi spettrale.**

I metodi di analisi spettrale delineati nel corso non sono gli unici che permettono di stimare la densità spettrale di un segnale, e in questo capitolo esaminiamo brevemente un metodo di stima spettrale basato sulle regressioni lineari.

Consideriamo anzitutto un esempio: prendiamo una sinusoide

$$
y(t) = A\sin(\omega t) \tag{9.1}
$$

allora campionando la sinusoide ad intervalli regolari troviamo:

 $y_n = A \sin(\omega t_n)$  (9.2)

$$
y_{n+1} = A\sin(\omega t_n + \omega \Delta t) = A\cos(\omega \Delta t)\sin(\omega t_n) + A\sin(\omega \Delta t)\cos(\omega t_n)
$$
\n(9.3)

$$
y_{n+2} = A\sin(\omega t_n + 2\omega \Delta t) = A\cos(2\omega \Delta t)\sin(\omega t_n) + A\sin(2\omega \Delta t)\cos(\omega t_n)
$$
\n(9.4)

dalle formule (9.2) e (9.3) si trova

$$
A\cos(\omega t_n) = \frac{y_{n+1} - (\cos \omega \Delta t)y_n}{\sin(\omega \Delta t)}
$$
(9.5)

101

e quindi, sostituendo nella (9.4) si ottiene

$$
y_{n+2} = A\cos(2\omega\Delta t)\sin(\omega t_n) + \sin(2\omega\Delta t)\frac{y_{n+1} - (\cos\omega\Delta t)y_n}{\sin(\omega\Delta t)} = \cos(2\omega\Delta t)y_n + 2\cos(\omega\Delta t)(y_{n+1} - (\cos\omega\Delta t)y_n)
$$
  
=  $2\cos(\omega\Delta t)y_{n+1} + [\cos(2\omega\Delta t) - 2\cos^2(\omega\Delta t)]y_n$  (9.6)

e se Δ*t* è molto piccolo si trova infine

$$
y_{n+2} \approx 2y_{n+1} - y_n \tag{9.7}
$$

cioè il valore della funzione in *t* + 2Δ*t* è ottenibile dal valore della funzione in *t* + Δ*t* e in *t*. L'equazione (9.7) è un esempio di equazione alle differenze finite, ed in particolare esprime una relazione lineare tra valori diversi assunti dalla funzione seno. Poiché si tratta di una relazione tra valori successivi della stessa funzione la relazione lineare (9.7) è detta *autoregressiva*.

In generale molti processi fisici possono essere descritti da formule del tipo

$$
y_n = -\sum_{l} a_l y_{n-l} + \sum_{m} b_m x_{n-m}
$$
\n(9.8)

dette regressioni lineari, dove  $\{y_n\}$  è un segnale di uscita, e  $\{x_n\}$  è una sequenza di ingresso, e il tempo è discretizzato. Ci sono tre diversi tipi di regressione:

$$
1. y_n = \sum_{m=0, p-1} b_m x_{n-m} \tag{9.9}
$$

In questo caso la sequenza di uscita è una specie di media pesata del valore attuale e dei *p* valori precedenti della sequenza di ingresso. Questa descrizione viene detta a *media mobile* (in inglese *moving average*, spesso abbreviato in MA).

$$
2. y_n = -\sum_{l=1, q-1} a_l y_{n-l} \tag{9.10}
$$

In questa descrizione il valore attuale della sequenza di uscita è una funzione lineare dei precedenti *q*-1 valori di uscita. Questa descrizione viene detta a *autoregressiva* (in inglese *autoregressive*, spesso abbreviato in AR).

$$
3. y_n = -\sum_{l=1, p-1} a_l y_{n-l} + \sum_{m=0, q-1} b_m x_{n-m}
$$
\n(9.11)

Quest'ultima è la descrizione è detta *autoregressiva a media mobile* (in inglese *autoregressive moving average*, che viene abbreviato in ARMA).

Capita spesso che dei processi fisici possano venire scritti in una di queste tre forme, ma se questo è possibile come si fa a decidere a priori se la descrizione è del tipo MA, AR oppure ARMA? La risposta è che questa decisione non è affatto importante, infatti un teorema (il teorema di Wold) afferma che se un processo può essere descritto in uno di questi tre modi (ad esempio MA) allora questa descrizione può essere sempre trasformata nelle altre due (cioè esistono delle descrizioni AR e ARMA equivalenti all'originale descrizione tipo MA).

Un semplice esempio è dato dal circuito RC

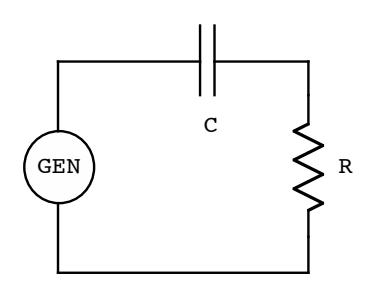

per cui possiamo scrivere

$$
\frac{dV}{dt} = \frac{I}{C} + R\frac{dI}{dt} \tag{9.12}
$$

Se prendiamo l'approssimazione discreta delle derivate  $\frac{dV}{dt} \approx \frac{V_n - V_{n-1}}{\Delta t}$  $e \frac{dI}{dt} \approx \frac{I_n - I_{n-1}}{\Delta t}$ e prendiamo come segnale la tensione ai capi della resistenza (e poniamo  $x_n = V_n$  e  $y_n = RI_n$ ) otteniamo l'equazione alle differenze finite

$$
\frac{V_n - V_{n-1}}{\Delta t} \approx \frac{I_n}{C} + R \frac{I_n - I_{n-1}}{\Delta t}
$$
\n(9.13)

e quindi la regressione lineare

$$
y_n = \left(\frac{\Delta t}{RC} + 1\right)^{-1} \left(y_{n-1} + x_n - x_{n-1}\right)
$$
\n(9.14)

Si noti che si può scrivere anche

$$
y_{n-1} = \left(\frac{\Delta t}{RC} + 1\right)^{-1} \left(y_{n-2} + x_{n-1} - x_{n-2}\right)
$$
\n(9.15)

e quindi

$$
y_{n} = \left(\frac{\Delta t}{RC} + 1\right)^{-1} \left[ \left(\frac{\Delta t}{RC} + 1\right)^{-1} \left(y_{n-2} + x_{n-1} - x_{n-2}\right) + x_{n} - x_{n-1} \right]
$$
  
=  $\left(\frac{\Delta t}{RC} + 1\right)^{-2} y_{n-2} + \left(\frac{\Delta t}{RC} + 1\right)^{-1} x_{n} + \left(\frac{\Delta t}{RC} + 1\right)^{-1} \left[ \left(\frac{\Delta t}{RC} + 1\right)^{-1} - 1 \right] x_{n-1} - \left(\frac{\Delta t}{RC} + 1\right)^{-2} x_{n-2}$  (9.16)

da cui si vede che iterando questa procedura, si può sostituire la formula (9.14) con una formula in cui *y<sub>n−1</sub>* → *y<sub>n−2</sub>* → *y<sub>n−3</sub>* → … → *y*<sub>−∞</sub> = 0, e la formula (9.14) di tipo ARMA viene sostituita da una formula di tipo MA.

*Esercizi*:

a. si utilizzi lo schema dell'equazione (9.16) per trovare il processo MA equivalente a quello della formula (9.14)

b. si prenda un circuito LRC e si costruisca l'analogo della formula (9.14)

c. si dimostri che i coefficienti della rappresentazione MA corrispondono ad una discretizzazione della risposta impulsiva del sistema fisico.

# **9.1 La trasformata Z**

Per studiare somme come quelle della formula (9.8) si utilizza di solito la *trasformata Z* per le sequenze, che è definita da

$$
Z(\lbrace x_n \rbrace) = \sum_n x_n z^n \tag{9.17}
$$

La trasformata *Z* è parente stretta della trasformata di Fourier e ne condivide molte proprietà: ad esempio

# 1. Traslazione della sequenza

$$
Z(\lbrace x_{n-d} \rbrace) = \sum_{n} x_{n-d} z^n = z^d \sum_{n} x_{n-d} z^{n-d} = z^d \sum_{n} x_n z^n = z^d Z(\lbrace x_n \rbrace)
$$
(9.18)

## 2. Convoluzione

$$
Z\left(\left\{\sum_{l} x_{l} y_{n-l}\right\}\right) = \sum_{n} \left(\sum_{l} x_{l} y_{n-l}\right) z^{n} = \sum_{l,n} x_{l} z^{l} y_{n-l} z^{n-l}
$$
\n
$$
= \sum_{l} x_{l} z^{l} \sum_{n} y_{n-l} z^{n-l} = \sum_{l} x_{l} z^{l} \sum_{n} y_{n} z^{n} = X(z)Y(z)
$$
\n(9.19)

(indichiamo con  $X(z)$  e  $Y(z)$  le trasformate Z delle sequenze originali). Inoltre, se si pone  $z = e^{i\omega_0 \Delta t}$ , la (9.17) diventa

$$
X\left(e^{i\omega_0\Delta t}\right) = \sum_n x_n e^{i\omega_0 n \Delta t} \tag{9.20}
$$

che è proporzionale ad una serie di Fourier sull'intervallo  $T = \frac{2\pi}{\sqrt{2\pi}}$  $\omega_{\scriptscriptstyle 0}$ .

Se applichiamo la trasformata *Z* alla (9.8) otteniamo

$$
Y(z) = -A(z) \cdot Y(z) + B(z) \cdot X(z)
$$
\n(9.2)

dove *Y*, *X*, *A* e *B* sono le trasformate *Z* di  $\{x_n\}$ ,  $\{y_n\}$ ,  $\{a_n\}$  e  $\{b_n\}$  e quindi

$$
Y(z) = \frac{B(z)}{1 + A(z)} \cdot X(z) = H(z) \cdot X(z)
$$
\n(9.22)

La funzione  $H(z) = \frac{B(z)}{1 - \frac{1}{z}}$  $1 + A(z)$  $=\frac{\sum_{k}b_{k}z^{-k}}{1-\sum_{k}a_{k}}$  $\frac{Z_k}{1+\sum_k a_k z^{-k}}$  è detta *funzione di sistema* o anche *funzione di trasferimento* e descrive la relazione

tra  $\{x_n\}$  e  $\{y_n\}$ .

Poniamo ora  $z = e^{-i\omega\Delta t}$  in modo che la trasformata *Z* di una sequenza  $\{x_n\}$ ,  $Z(\{x_n\}) = \sum x_n z^n$  $\sum_{n} x_n z^n$  diventa  $X(e^{-i\omega\Delta t}) = \sum_{n} x_n e^{-in\omega\Delta t}$ , ed è quindi proporzionale alla trasformata di Fourier discreta della sequenza stessa. Ciò significa che lo spettro di potenza della sequenza è dato da

$$
S(\omega) = \frac{\left| X(e^{-i\omega\Delta t}) \right|^2}{N^2} = \frac{1}{N^2} \left| \sum_n x_n e^{-in\omega\Delta t} \right|^2 \tag{9.23}
$$

(utilizziamo la definizione data nel caso delle DFT) e quindi lo spettro di potenza della sequenza di uscita *y*{ *<sup>n</sup>* } è dato da

$$
S(\omega) = \frac{\left| Y(e^{-i\omega\Delta t}) \right|^2}{N^2} = \frac{1}{N^2} \left| H(e^{-i\omega\Delta t}) \right|^2 \left| X(e^{-i\omega\Delta t}) \right|^2 = \left| H(e^{-i\omega\Delta t}) \right|^2 S_{in}(\omega)
$$
\n(9.24)

Quest'ultima formula permette di trovare la densità spettrale della sequenza di uscita se sono noti la densità spettrale della sequenza di ingresso e la funzione di sistema.

Spesso i coefficienti della formula (9.8) vengono trovati per mezzo di comuni procedimenti statistici (minimi quadrati, etc.) e la (9.8) si riduce frequentemente ad una forma del tipo

$$
y_n = -\sum_{l=1, q-1} a_l y_{n-l} + u_n \tag{9.25}
$$

dove *un* è un processo di rumore bianco, con uno spettro di potenza che è piatto e il cui valore costante è uguale alla varianza <sup>σ</sup><sup>2</sup> *N* del processo. Perciò lo spettro di potenza della sequenza di uscita è dato da

$$
\frac{\sigma^2}{N} \left| 1 + \sum_{k=1,q-1} a_k e^{-ik\omega \Delta t} \right|^2 \tag{9.26}
$$

ed è quindi valutabile direttamente dal modello lineare del processo fisico.

#### **9.2 Introduzione alla stima numerica dei coefficienti delle regressioni**

Si consideri una sequenza AR

$$
y_n = a_1 y_{n-1} + a_2 y_{n-2} \tag{9.27}
$$

e si supponga di avere raccolto un insieme di valori sperimentali  $\{\overline{y}_0, \overline{y}_1, \overline{y}_2, \ldots, \overline{y}_{N-1}\}$ , con errore di misura  $\sigma_n$ : come si determinano i coefficienti *a*?

Basta notare che a parte i primi due valori, gli altri sono funzione dei due valori precedenti – che sono noti – e dei coefficienti *a*, da determinare. Si può allora utilizzare una procedura di fit lineare, minimizzando rispetto i coefficienti *a* la somma

Edoardo Milotti: *Note del corso di Metodi di Trattamento del Segnale*, A.A. 2014-2015

$$
S = \sum_{n=2}^{N-1} \frac{\left(y_n - \overline{y}_n\right)^2}{\sigma_n^2} = \sum_{n=2}^{N-1} \frac{\left(a_1 \overline{y}_{n-1} + a_2 \overline{y}_{n-2} - \overline{y}_n\right)^2}{\sigma_n^2}
$$
(9.28)

dove si è utilizzata la stima del valore *n*-esimo che si ottiene dai precedenti valori misurati

$$
y_n = a_1 \overline{y}_{n-1} + a_2 \overline{y}_{n-2}
$$
\n(9.29)

Quindi

$$
\frac{\partial S}{\partial a_1} = 2 \sum_{n=2}^{N-1} \overline{y}_{n-1} \frac{\left(a_1 \overline{y}_{n-1} + a_2 \overline{y}_{n-2} - \overline{y}_n\right)}{\sigma_n^2} = 0
$$
\n
$$
\frac{\partial S}{\partial a_2} = 2 \sum_{n=2}^{N-1} \overline{y}_{n-2} \frac{\left(a_1 \overline{y}_{n-1} + a_2 \overline{y}_{n-2} - \overline{y}_n\right)}{\sigma_n^2} = 0
$$
\n(9.30)

da cui si ottiene il sistema lineare

$$
\begin{pmatrix}\n\sum_{2}^{N-1} \frac{\overline{y}_{n-1}^{2}}{\sigma_{n}^{2}} & \sum_{2}^{N-1} \frac{\overline{y}_{n-1} \overline{y}_{n-2}}{\sigma_{n}^{2}} \\
\sum_{2}^{N-1} \frac{\overline{y}_{n-1} \overline{y}_{n-2}}{\sigma_{n}^{2}} & \sum_{2}^{N-1} \frac{\overline{y}_{n-2}^{2}}{\sigma_{n}^{2}}\n\end{pmatrix}\n\begin{pmatrix}\na_{1} \\
a_{2}\n\end{pmatrix} = \begin{pmatrix}\n\sum_{2}^{N-1} \frac{\overline{y}_{n} \overline{y}_{n-1}}{\sigma_{n}^{2}} \\
\sum_{2}^{N-1} \frac{\overline{y}_{n} \overline{y}_{n-2}}{\sigma_{n}^{2}}\n\end{pmatrix}
$$
\n(9.31)

e da questo si trovano i coefficienti della regressione lineare.

Più in generale, la modellizzazione AR

$$
y_n = \sum_{k=1}^p a_k y_{n-k} \tag{9.32}
$$

comporta la minimizzazione della somma

$$
S = \sum_{n=p}^{N-1} \frac{(y_n - \overline{y}_n)^2}{\sigma_n^2} = \sum_{n=p}^{N-1} \frac{\left(\sum_{k=1}^p a_k \overline{y}_{n-k} - \overline{y}_n\right)^2}{\sigma_n^2}
$$
(9.33)

da cui si ottengono *p* equazioni:

$$
\frac{\partial S}{\partial a_j} = 2 \sum_{n=p}^{N-1} \overline{y}_{n-j} \frac{\left(\sum_{k=1}^{p} a_k \overline{y}_{n-k} - \overline{y}_n\right)}{\sigma_n^2} = 0
$$
\n(9.34)

L'equazione *j*-esima si può scrivere anche nella forma

$$
\sum_{k=1}^{p} a_k \sum_{n=p}^{N-1} \frac{\overline{y}_{n-j} \overline{y}_{n-k}}{\sigma_n^2} = \sum_{n=p}^{N-1} \frac{\overline{y}_{n-j} \overline{y}_n}{\sigma_n^2}
$$
(9.35)

oppure, in forma matriciale

$$
\begin{bmatrix}\n\sum_{n=p}^{N-1} \frac{\overline{y}_{n-1}^{2}}{\sigma_{n}^{2}} & \sum_{n=p}^{N-1} \frac{\overline{y}_{n-1} \overline{y}_{n-2}}{\sigma_{n}^{2}} & \cdots & \sum_{n=p}^{N-1} \frac{\overline{y}_{n-1} \overline{y}_{n-p}}{\sigma_{n}^{2}} \\
\sum_{n=p}^{N-1} \frac{\overline{y}_{n-1} \overline{y}_{n-2}}{\sigma_{n}^{2}} & \sum_{n=p}^{N-1} \frac{\overline{y}_{n-2}^{2}}{\sigma_{n}^{2}} & \cdots & \sum_{n=p}^{N-1} \frac{\overline{y}_{n-2} \overline{y}_{n-p}}{\sigma_{n}^{2}} \\
\vdots & \vdots & \ddots & \vdots \\
\sum_{n=p}^{N-1} \frac{\overline{y}_{n-1} \overline{y}_{n-p}}{\sigma_{n}^{2}} & \sum_{n=p}^{N-1} \frac{\overline{y}_{n-2} \overline{y}_{n-p}}{\sigma_{n}^{2}} & \cdots & \sum_{n=p}^{N-1} \frac{\overline{y}_{n-2}^{2}}{\sigma_{n}^{2}} \\
\vdots & \vdots & \ddots & \vdots \\
\sum_{n=p}^{N-1} \frac{\overline{y}_{n-1} \overline{y}_{n-p}}{\sigma_{n}^{2}} & \sum_{n=p}^{N-1} \frac{\overline{y}_{n-2} \overline{y}_{n-p}}{\sigma_{n}^{2}} & \cdots & \sum_{n=p}^{N-1} \frac{\overline{y}_{n}^{2}}{\sigma_{n}^{2}}\n\end{bmatrix} (9.36)
$$

e si deve quindi risolvere un sistema lineare di ordine *p* (le equazioni che si ottengono sono formalmente identiche – a parte la notazione – alle equazioni di Yule-Walker che si trovano nella letteratura sulla stima degli spettri per mezzo delle sequenze autoregressive).

Si noti che questo metodo di stima non è unico dal punto di vista probabilistico, e per questo motivo esistono diversi algoritmi simili per la stima dei coefficienti della regressione.

Si noti infine che il numero di coefficienti *p* non è determinato a priori: questo significa che si devono provare diversi modelli finché la fluttuazione quadratica media del residuo  $r_n = y_n - \overline{y}_n$  resta la stessa indipendentemente da *p*.

La figura seguente mostra un confronto tra diversi metodi di stima dello spettro, parecchi dei quali utilizzano una versione specifica del formalismo di questa sezione:

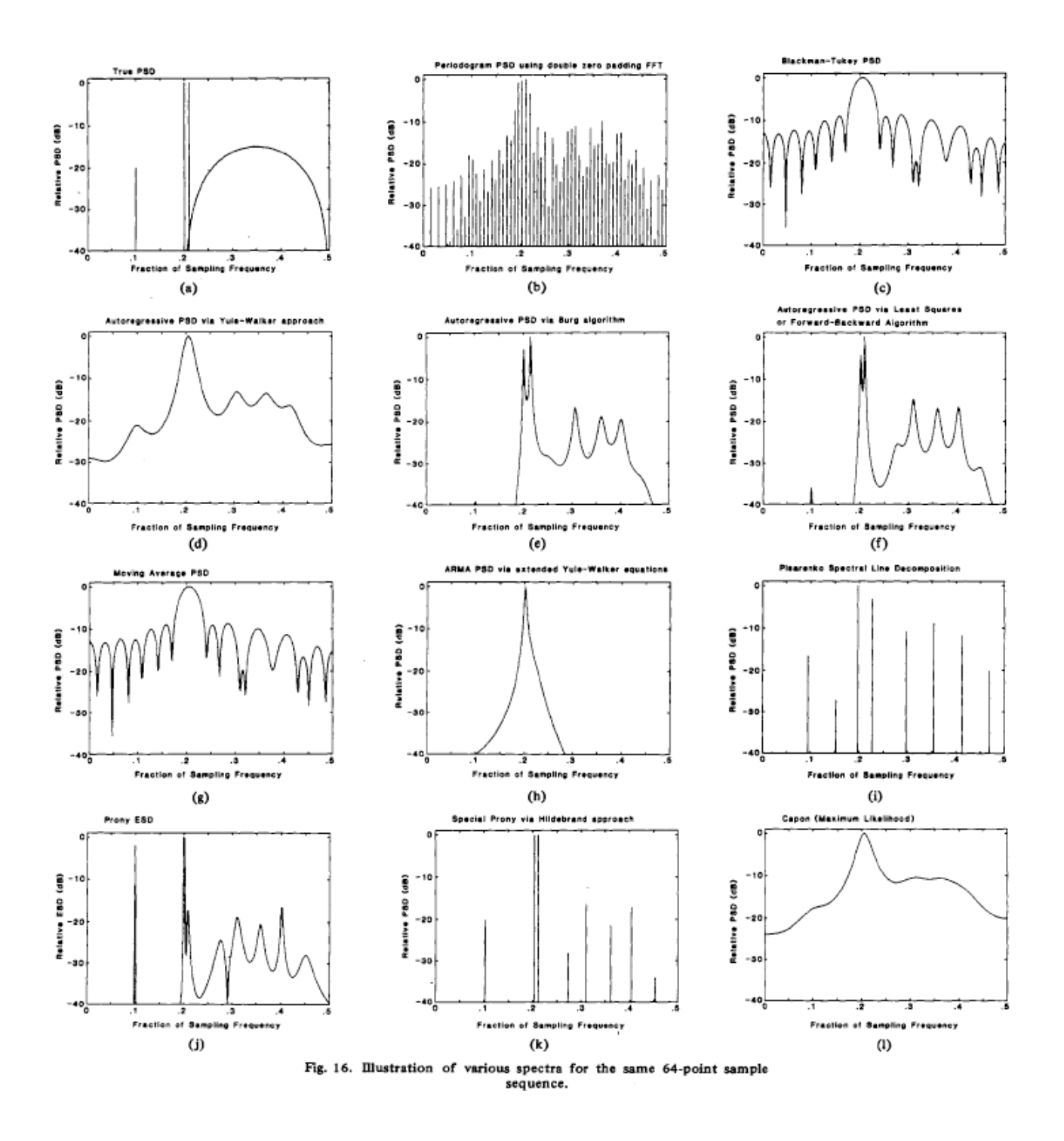

(figura tratta da S. M. Kay and S. L. Marple: "Spectrum Analysis - A Modern Perspective", *Proc. IEEE* **69** (1981) 1380).

## **9.2 Filtri digitali**

La formula (9.24) ci mostra che l'azione della funzione di sistema è del tutto analoga a quella di un filtro, in altre parole un processo autoregressivo permette di costruire dei filtri per segnali campionati. Il tipo di processo utilizzato per costruire un filtro può essere

- a media mobile (MA): in questo caso i filtri sono detti anche *filtri non ricorsivi* o *filtri FIR* (*Finite Impulse Response*) perché la loro rappresentazione nel dominio del tempo è definita usualmente da un numero finito di campioni del segnale di ingresso. L'ordine di un filtro FIR è dato dal valore di *p* (v. definizione (9.9)).
- autoregressivo (AR o ARMA): in questo caso i filtri sono detti anche *filtri ricorsivi* o *filtri IIR* (*Infinite Impulse Response*) perché la loro rappresentazione nel dominio del tempo richiede un numero "infinito" di campioni del segnale di ingresso (v. la discussione che porta all'eq. (9.16) ). L'ordine di un filtro IIR è dato dal valore di *q* (v. definizione  $(9.10)$ ).

Riprendiamo ora la formula (9.23) e scriviamo esplicitamente la frequenza angolare nella forma <sup>ω</sup> = *k*Δ<sup>ω</sup> , prendiamo cioè delle frequenze equispaziate come nel caso della DFT, e associamo come al solito l'intervallo di frequenza all'intervallo di misura  $\Delta \omega = 2\pi/T = 2\pi/(N\Delta t)$ , allora la densità spettrale della formula (9.23) diventa:

$$
S_k = S(\omega_k) = \frac{|X(e^{-ik\Delta\omega\Delta t})|^2}{N^2} = \frac{1}{N^2} \left| \sum_n x_n e^{-ink\Delta\omega\Delta t} \right|^2 = \frac{1}{N^2} \left| \sum_n x_n e^{-\frac{2\pi i}{N}nk} \right|^2 \tag{9.37}
$$

per valutare la densità spettrale dobbiamo allora calcolare la trasformata *Z* con la posizione  $z_k \to e^{-ik\Delta\omega\Delta t} = e^{-\frac{2\pi i}{N}k}$ 

## *Esempi di filtri FIR:*

*a. Filtro a guadagno unitario:* 

$$
y_n = x_n \tag{9.38}
$$

questo è il caso banale in cui il filtro non ha alcun effetto sul segnale.

*b. Filtro a guadagno G*

$$
y_n = Gx_n \tag{9.39}
$$

In questo caso la densità spettrale del segnale di uscita è semplicemente *G*<sup>2</sup> volte quella del segnale di ingresso. *c. Ritardo*

$$
y_n = x_{n-m} \tag{9.40}
$$

Questo è un filtro di ordine *m* e troviamo immediatamente che

$$
Y(z) = \sum_{n} y_n z^n = \sum_{n} x_{n-m} z^n = z^m \sum_{n} x_n z^n = z^m X(z)
$$
\n(9.41)

e quindi l'azione del filtro consiste nello sfasare la trasformata, mentre lo spettro resta immutato.

## *d. Differenza a due termini*

$$
y_n = \frac{x_n - x_{n-1}}{2} \tag{9.42}
$$

Questo è un filtro di ordine 1 e troviamo che

$$
Y(z) = \sum_{n} y_n z^n = \frac{1}{2} (X(z) - zX(z)) = \frac{1}{2} (1 - z) X(z)
$$
\n(9.43)

quindi  $H(z) = (1 - z)/2$  e

$$
H(e^{-i\omega\Delta t}) = \frac{1}{2} \left( 1 - e^{-i\omega\Delta t} \right) = \frac{1}{2} \left[ \left( 1 - \cos\omega\Delta t \right) - i\sin\omega\Delta t \right]
$$
  

$$
\left| H(e^{-i\omega\Delta t}) \right|^2 = \frac{1}{4} \left[ \left( 1 - \cos\omega\Delta t \right)^2 + \sin^2\omega\Delta t \right] = \frac{1}{2} \left( 1 - 1\cos\omega\Delta t \right)
$$
(9.44)

D'altra parte sappiamo (dalla trattazione della DFT) che il pettine naturale di frequenze è definito da

$$
\omega_k = \frac{2\pi}{N\Delta t}k\tag{9.45}
$$

 $\cosh k \leq N/2$ , e quindi

$$
|H_k|^2 = |H(e^{-2\pi i k/N})|^2 = \frac{1}{2} \left( 1 - \cos \frac{2\pi k}{N} \right)
$$
\n(9.46)

La figura seguente mostra un grafico di  $|H_k|^2$  vs. la frequenza (in unità di frequenza di campionamento, così che la frequenza di Nyquist compare in posizione 0.5) (calcolata nel caso di *N* = 100)

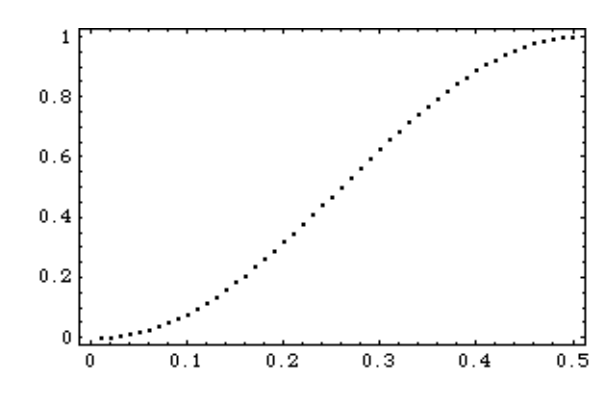

come si vede questo filtro si comporta come un filtro passa-alto (è l'equivalente di un filtro differenziatore analogico).

*e. Media di due termini*

$$
y_n = \frac{x_n + x_{n-1}}{2} \tag{9.47}
$$

Questo è un filtro di ordine 1 e troviamo che

$$
Y(z) = \sum_{n} y_n z^n = \frac{1}{2} (X(z) + zX(z)) = \frac{1}{2} (1 + z) X(z)
$$
\n(9.48)

quindi  $H(z) = (1 + z)/2$  e ripetendo i ragionamenti del caso precedente si trova

$$
|H_k|^2 = |H(e^{-2\pi i k/N})|^2 = \frac{1}{2} \left( 1 + \cos \frac{2\pi k}{N} \right)
$$
\n(9.49)

La figura seguente mostra un grafico di  $|H_k|^2$  vs. la frequenza (in unità di frequenza di campionamento, così che la frequenza di Nyquist compare in posizione 0.5) (calcolata nel caso di *N* = 100)

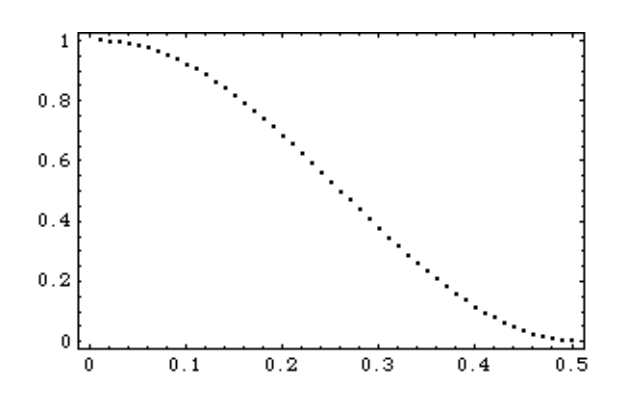

come si vede questo filtro si comporta come un filtro passa-basso (è l'equivalente di un filtro integratore analogico). *f. Media di più termini*

$$
y_n = \frac{1}{p} \sum_{l=0, p-1} x_{n-l}
$$
\n(9.50)

Questo è un filtro di ordine *p* e troviamo che

$$
Y(z) = \sum_{n} y_n z^n = \left(\frac{1}{p} \sum_{l=0, p-1} z^l\right) X(z)
$$
\n(9.51)

quindi  $H(z) = \frac{1}{z}$ *p z l* ∑ *z<sup>i</sup>* e ripetendo i ragionamenti già visti sopra si trova

$$
\left|H_k\right|^2 = \left|H\left(e^{-2\pi i k/N}\right)\right|^2 = \left|\frac{1}{p}\sum_{l=0,p-1}e^{-2\pi i k l/N}\right|^2 = \frac{1}{p^2}\left|\frac{1-e^{-2\pi i k p/N}}{1-e^{-2\pi i k/N}}\right|^2 = \frac{1}{p^2}\frac{\sin^2 \pi k p/N}{\sin^2 \pi k/N}
$$
(9.52)

La figura seguente mostra un grafico di  $|H_k|^2$  vs. la frequenza (in unità di frequenza di campionamento, così che la frequenza di Nyquist compare in posizione 0.5) (calcolata nel caso di  $N = 1000$ ,  $p = 10$ )

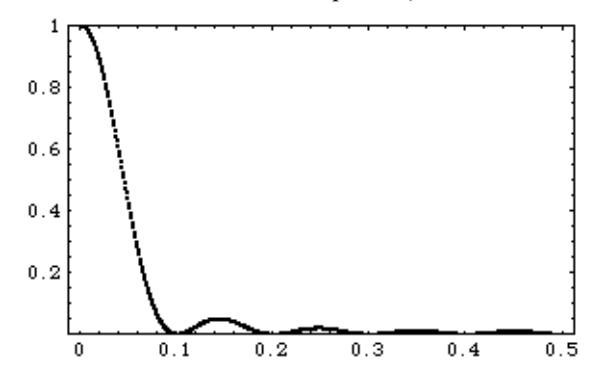

come si vede questo filtro si comporta come un filtro passa-basso più stretto del precedente, e la cui larghezza di banda è regolabile per mezzo del valore di *p* (è l'equivalente di un filtro integratore analogico, e ha una funzione di risposta simile all'irradianza di un reticolo di diffrazione ottico)

# *Esempi di filtri IIR:*

*a. Filtro passa-basso*

$$
y_n = (1 - \alpha)x_n + \alpha y_{n-1} \tag{9.53}
$$

Questo è un filtro di ordine 1 e troviamo che

$$
Y(z) = (1 - \alpha)X(z) + \alpha zY(z)
$$
\n(9.54)

e quindi

$$
Y(z) = (1 - \alpha) \frac{X(z)}{1 - \alpha z} \tag{9.55}
$$

perciò la funzione di sistema è  $H(z) = (1 - \alpha)(1 - \alpha z)^{-1}$ , da cui si trova

$$
|H_k|^2 = |H(e^{-2\pi i k/N})|^2 = (1-\alpha)^2 |1-\alpha e^{-2\pi i k/N}|^{-2} = \frac{(1-\alpha)^2}{\left(1-\alpha\cos\frac{2\pi k}{N}\right)^2 + \alpha^2 \sin^2\frac{2\pi k}{N}} = \frac{(1-\alpha)^2}{(1+\alpha^2) - 2\alpha\cos\frac{2\pi k}{N}} \quad (9.56)
$$

La figura seguente mostra un grafico di  $|H_k|^2$  vs. la frequenza (in unità di frequenza di campionamento, così che la frequenza di Nyquist compare in posizione 0.5) (calcolata nel caso di  $N = 1000$ ,  $\alpha = 0.5$ )

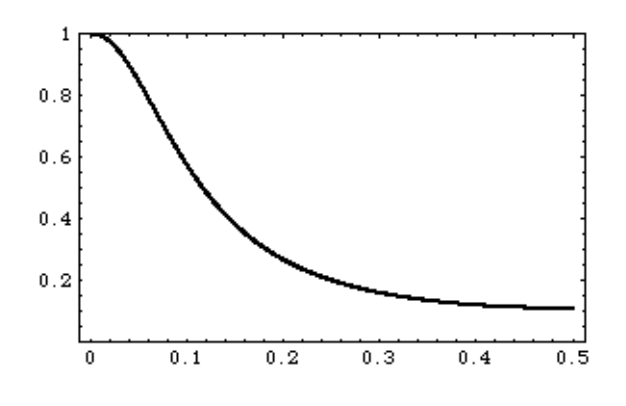

come si vede questo è proprio un filtro passa-basso. Inoltre se si prende *N* >> *k* e *f = k/N* si può espandere il coseno in serie e si trova

$$
|H(f)|^2 \approx \frac{(1-\alpha)^2}{\left(1+\alpha^2\right)-2\alpha\left[1-\frac{1}{2}\left(\frac{2\pi k}{N}\right)^2\right]} = \frac{(1-\alpha)^2}{\left(1-\alpha\right)^2+\alpha\left(2\pi f\right)^2} = \frac{1}{1+\frac{\alpha}{\left(1-\alpha\right)^2}\left(2\pi f\right)^2}
$$
(9.57)

e quindi il filtro approssima il comportamento di un filtro RC con costante di tempo  $RC = \sqrt{\frac{\alpha}{\epsilon}}$  $(1-\alpha)^2$ 

## *b. Filtro generico di secondo ordine*

Prendiamo ora

$$
y_n = a_0 x_n + a_1 x_{n-1} + a_2 x_{n-2} - b_1 y_{n-1} - b_2 y_{n-2}
$$
\n
$$
(9.58)
$$

da cui troviamo immediatamente

$$
Y(z) = (a_0 + a_1 z + a_2 z^2) X(z) - (b_1 z + b_2 z^2) Y(z)
$$
\n(9.59)

e quindi

$$
Y(z) = \frac{a_0 + a_1 z + a_2 z^2}{1 + b_1 z + b_2 z^2} X(z)
$$
\n(9.60)

e

$$
H(z) = \frac{a_0 + a_1 z + a_2 z^2}{1 + b_1 z + b_2 z^2}
$$
\n(9.61)

Dalla funzione di sistema troviamo inoltre

$$
|H_k|^2 = |H(e^{-2\pi i k/N})|^2 = \left| \frac{a_0 + a_1 e^{-2\pi i k/N} + a_2 e^{-4\pi i k/N}}{1 + b_1 e^{-2\pi i k/N} + b_2 e^{-4\pi i k/N}} \right|
$$
(9.62)

e si vede immediatamente che è possibile regolare la risposta del filtro scegliendo opportunamente gli zeri del numeratore (in corrispondenza ai quali il filtro ha il massimo assorbimento) e gli zeri del denominatore (detti poli della funzione di sistema, in corrispondenza ai quali il filtro ha la massima trasparenza). È possibile avere filtri con più zeri e più poli, ovviamente, ed è possibile progettare filtri molto complessi.

I filtri che abbiamo considerato finora producono tutti quanti uno sfasamento del segnale: prendiamo per esempio il filtro FIR con media a due termini, in quel caso abbiamo trovato che

$$
H(z) = (1+z)/2\tag{9.63}
$$

e quindi lo sfasamento prodotto da questa funzione di sistema è

$$
\arg H\left(e^{-2\pi i k/N}\right) = \arg\left[e^{-\pi i k/N}\frac{\left(e^{\pi i k/N} + e^{-2\pi i k/N}\right)}{2}\right] = \arg\left[e^{-\pi i k/N}\right] = -\frac{\pi k}{N}
$$
\n(9.64)

nel caso di questo semplice filtro, lo sfasamento cresce linearmente con la frequenza. Nello stesso modo si calcolano gli sfasamenti in tutti gli altri casi, e abbiamo già visto nella prima parte del corso che il principio di causalità rende impossibile costruire dei filtri analogici senza sfasamento. Anche i filtri digitali che stiamo studiando, se utilizzati per fare delle analisi online, devono essere causali e quindi produrre sfasamento. D'altra parte i filtri digitali che stiamo considerando possono essere applicati anche offline a segnali campionati e registrati: in tal caso non è necessario rispettare il principio di causalità, ed è facile costruire filtri non causali a sfasamento zero. Un modo semplice per costruire un filtro del genere consiste nel prendere una sequenza di valori che sia simmetrica nel tempo, come ad esempio il seguente filtro FIR con media a tre termini:

$$
y_n = \frac{x_{n+1} + x_n + x_{n-1}}{3} \tag{9.65}
$$

Adesso

$$
Y(z) = \frac{1}{3} (z^{-1} + 1 + z) X(z)
$$
\n(9.66)

e quindi la funzione di sistema è

$$
H(z) = \frac{1}{3}(z^{-1} + 1 + z)
$$
\n(9.67)

da cui si trova

$$
H\left(e^{-2\pi ik/N}\right) = \frac{1}{3}\left(1 + e^{2\pi ik/N} + e^{-2\pi ik/N}\right) = \frac{1}{3}\left(1 + 2\cos\frac{2\pi k}{N}\right)
$$
  

$$
\left|H_k\right|^2 = \left|H\left(e^{-2\pi ik/N}\right)\right|^2 = \frac{1}{9}\left(1 + 2\cos\frac{2\pi k}{N}\right)^2
$$
  

$$
\arg H_k = 0
$$
 (9.68)

In questo caso la funzione di sistema è sempre reale, e non produce sfasamento.

Edoardo Milotti: *Note del corso di Metodi di Trattamento del Segnale*, A.A. 2014-2015